# VILNIAUS UNIVERSITETAS MATEMATIKOS IR INFORMATIKOS FAKULTETAS MATEMATIKOS IR INFORMATIKOS METODIKOS KATEDRA

Laura Navakauskaitė

#### **Tvarkaraščio sudarymo uždaviniai**

Magistro baigiamasis darbas

Vadovas

Doc. dr. Antanas Apynis

Leidžiu ginti: \_\_\_\_\_\_\_\_\_\_\_\_\_\_\_\_\_\_\_\_

(Vadovo parašas)

VILNIUS 2016

# **TURINYS**

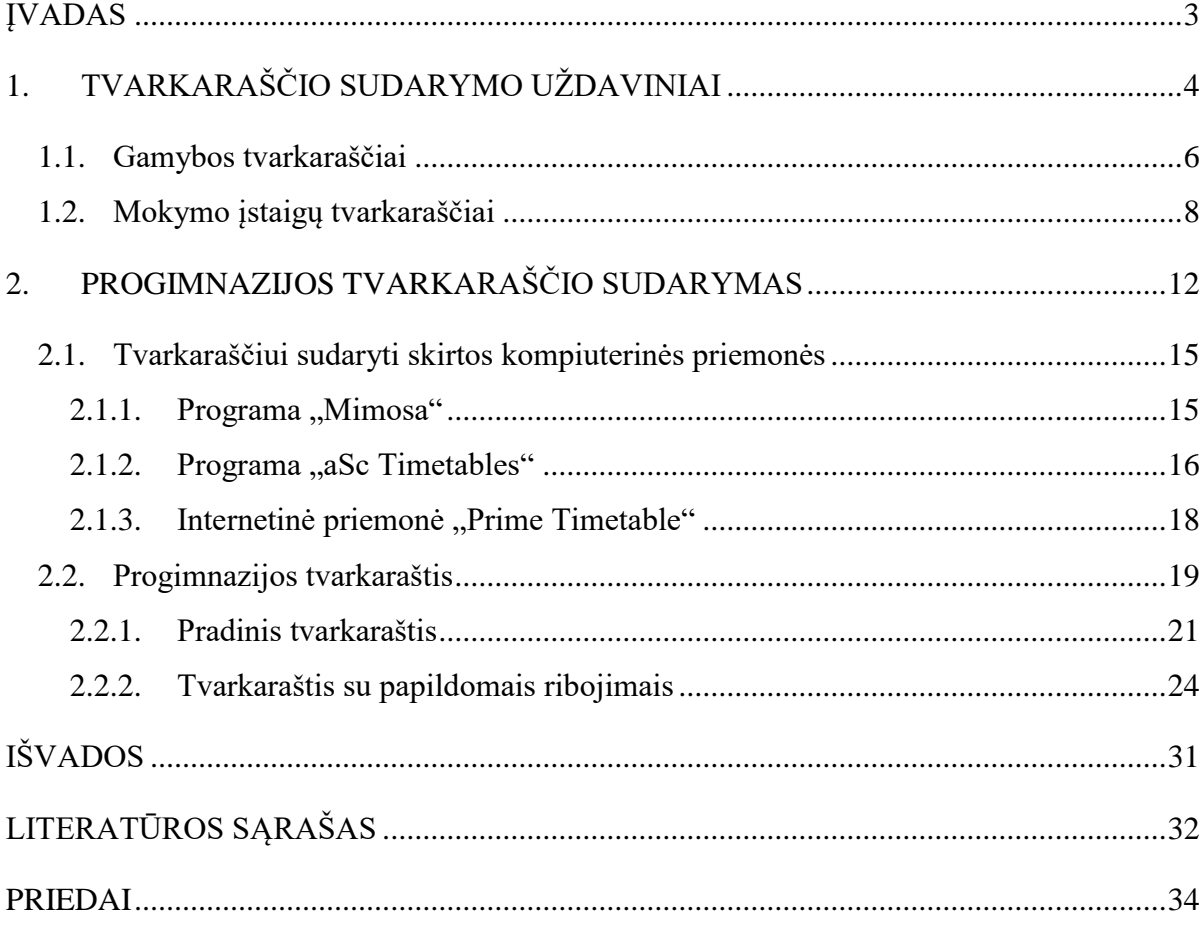

#### <span id="page-2-0"></span>**ĮVADAS**

Tvarkaraščio sudarymo uždaviniai sprendžiami jau seniai, tačiau geresnių ir greitesnių sprendimo būdų ieškoma ir dabar. Šį sudėtingą uždavinį tenka spręsti įvairiose situacijose: planuojant gamybą, sudarant transporto tvarkaraščius, organizuojant produkcijos pervežimą iš vienos vietos į kitą, planuojant užsiėmimus mokymo įstaigose. Sprendžiant šiuos uždavinius ieškomas optimalus tvarkaraštis, kuris tenkintų visus jam keliamus reikalavimus ir minimizuotų tam tikrus išteklius (pavyzdžiui, laiką).

Tvarkaraščio sudarymas ypač aktuali problema mokymo įstaigose. Šiek tiek anksčiau (kartais dar ir dabar) mokyklos tvarkaraštį sudarantis žmogus visą darbą atlikdavo pats, tačiau dabar jau galima į pagalbą pasitelkti kompiuterį ir įvairias šiam darbui skirtas kompiuterines priemones.

Pagrindinis šio darbo tikslas – apžvelgti tvarkaraščio sudarymo principus gamybos ir mokymo srityse bei aptarti trijų kompiuterinių priemonių, skirtų mokymo įstaigos tvarkaraščio sudarymui, galimybes.

Šiame darbe aptariami įvairiuose šaltiniuose plačiai išnagrinėti trijų gamybos tipų tvarkaraščio sudarymo uždaviniai (gamybos be nuoseklumo sąryšių, iš dalies nuoseklios gamybos ir nuoseklios gamybos) ir aprašomas bendras visiems gamybos tipams tinkantis matematinis modelis. Modelyje siekiama sudaryti tokį darbų grafiką (tvarkaraštį), kuris leistų pagaminti produkciją per trumpiausią įmanomą laiką.

Darbe nagrinėjamas ir mokymo įstaigos tvarkaraščio sudarymo uždavinys: aptariami būtinieji reikalavimai – taisyklės, kurių privalu laikytis; sudaroma tikslo funkcija, pagal kurios reikšmes galima spręsti apie tvarkaraščio optimalumą. Mokymo įstaigos tvarkaraščio sudarymo uždavinys pritaikomas progimnazijos tvarkaraščio sudarymui. Tvarkaraštis formuojamas dviem etapais:

- I. Pradinio tvarkaraščio sudarymas. Šis tvarkaraštis turi tenkinti tik būtinuosius reikalavimus. Jeigu šie reikalavimai netenkinami – tvarkaraštis laikomas netinkamu.
- II. Tvarkaraščio su papildomais ribojimais sudarymas. Šiame etape atsižvelgiama ne tik į būtinuosius ribojimus, bet ir į pageidaujamus ribojimus, kurie tvarkaraštį padaro patogesnį ir priimtinesnį tiek mokiniams, tiek mokytojams.

Tvarkaraščiui sudaryti naudojamos trys kompiuterinės priemonės: programa "Mimosa" (nemokama Lietuvos mokykloms), programa "aSc Timetables" (lietuviška programos sąsaja), internetinė priemonė "Prime Timetable" (pasiekiama internetu). Remiantis mokymo įstaigos tvarkaraščio sudarymo modelyje aprašyta tikslo funkcija, tvarkaraščiai nagrinėjami kokybiniu aspektu vertinant tam tikrus kriterijus. Greta sudarytų tvarkaraščių vertinimo pateikiami ir pastebėjimai apie kompiuterinių priemonių galimybes.

## <span id="page-3-0"></span>**1. TVARKARAŠČIO SUDARYMO UŽDAVINIAI**

Tvarkaraščių sudarymas – sudėtingas kombinatorinio optimizavimo uždavinys, kuris lig šiol neretai sprendžiamas rankiniu būdu sugaištant daugybę laiko. Sprendžiant optimizavimo uždavinį (nebūtinai kombinatorinio) keliamas tikslas rasti geriausią nepriklausomų dydžių (kintamųjų) rinkinį – uždavinio sprendinį. Kombinatorinio optimizavimo uždaviniuose naudojami diskretaus tipo kintamieji – sveikieji skaičiai, sveikųjų skaičių rinkiniai, perstatos, poaibiai, grafai ir pan., todėl kintamųjų reikšmių aibė yra baigtinė ar bent jau skaiti [\[4\]](#page-32-0). Kombinatorinio optimizavimo uždavinių pavyzdžiai:

 **Keliaujančio pirklio uždavinys** [\[2\]](#page-32-1). Keliaujantis pirklys turi aplankyti *n* miestų – visus po vieną kartą. Žinodamas atstumus  $d_{ij}$  tarp i-tojo ir j-tojo miesto ( $i, j = 1, 2, ..., n$ ), jis turi pasirinkti trumpiausią visos kelionės maršrutą. Maršrutas prasideda ir baigiasi tame pačiame mieste. Tegu

$$
x_{ij} = \begin{cases} 1, j\neq i \text{ kelionė iš i} - \text{tojo miesto į j} - \text{tąjį miestą įeina į maršrutą;} \\ 0, j\neq i \text{ kelionė iš i} - \text{tojo miesto į j} - \text{tąjį miestą nejeina į maršrutą.} \end{cases}
$$

Naudojant kintamuosius  $x_{ij}$ , *i*, *j* = 1, 2, ..., *n*, galima užrašyti reikalavimą, kad pirklys pabūtų visuose miestuose po vieną kartą ir kelionės pradžia bei pabaiga būtų tame pačiame mieste. Visus galimus maršrutus galima aprašyti lygčių sistema

$$
\begin{cases} \sum_{j=1}^{n} x_{ij} = 1, i = 1, 2, ..., n; \\ \sum_{i=1}^{n} x_{ij} = 1, j = 1, 2, ..., n. \end{cases}
$$

Tada gali būti sudaromas toks matematinis šio uždavinio modelis:

$$
min \sum_{i=1}^{n} \sum_{j=1}^{n} d_{ij}x_{ij}.
$$

**Kuprinės uždavinys** [\[14\]](#page-32-2). Turima *n* daiktų, kurių tūriai yra  $v_1, v_2, ..., v_n$ , o vertė  $p_1, p_2, \ldots, p_n$ . Šio uždavinio esmė – parinkti tokį daiktų rinkinį, kuris tilptų į V tūrio kuprinę ir jo vertė būtų didžiausia. Pažymėjus, kad daiktas *i* dedamas į kuprinę, jei  $x_i = 1$  ir nededamas į kuprinę, jei  $x_i = 0$  sudaromas toks matematinis šio uždavinio sprendimo modelis:

$$
\max_{(x_1,x_2,\ldots,x_n)\in D}\sum_{j=1}^n p_jx_j,
$$

$$
D = \left\{ \sum_{i=1}^n x_i v_i \leq V, \qquad x_i \in (0,1) \right\}.
$$

Kombinatorinio optimizavimo uždavinį galima aprašyti pora *(S, f),* čia *S* – galimų sprendinių aibė, o *f* – funkcija, kurios apibrėžimo sritis yra aibė *S*, o reikšmių aibė – realieji skaičiai. Funkcija *f* vadinama tikslo funkcija, o jos pobūdis ir išraiška priklauso nuo konkretaus uždavinio. Dažniausiai tikslo funkcijos, naudojamos kombinatorinio optimizavimo uždaviniams spręsti, yra netiesinės, neiškilos, nediferencijuojamos, turinčios ne vieną ekstremumą. Tarus, kad tikslo funkcija *f* gali būti minimizuojama, uždavinį *(S, f)* bus galima išspręsti*.* Išspręsti šį uždavinį reiškia, kad reikia surasti sprendinį s<sup>\*</sup> ∈ S tokį, kad

$$
s^* \in S^* = \Big\{ s^{\nabla} : s^{\nabla} = \arg\min_{s \in S} f(s) \Big\}.
$$

Sprendinys s<sup>\*</sup> vadinamas uždavinio (S, f) optimaliu sprendiniu, o aibė  $S^* \subseteq S$  – optimalių sprendinių aibe [\[4\]](#page-32-0).

Tvarkaraščių sudarymo uždavinio atveju aibę *S* sudaro visi galimi tvarkaraščiai, o funkcija *f* dažniau vadinama ne tikslo, bet baudos funkcija, nes tvarkaraščiui skiriami "baudos taškai" už neatitikimą keliamiems reikalavimams.

Tvarkaraščių sudarymo uždaviniai pasižymi didele įvairove. Priklausomai nuo srities ir tvarkaraščių pobūdžio juos galima klasifikuoti taip:

- **Gamybos tvarkaraščiai.** Šio uždavinio sprendinys darbų grafikas pagal kurį gamybos planas įvykdomas sunaudojant kuo mažiau laiko bei finansinių resursų.
- **Mokymo įstaigų tvarkaraščiai.** Sprendžiant šį uždavinį reikia suplanuoti ir optimizuoti savaitinių užsiėmimų tvarkaraščius atsižvelgiant į įvairius užsiėmimų tvarkos, kiekio, patalpų ribojimus bei besimokančiųjų ir mokančiųjų interesus.
- **Transporto tvarkaraščiai.** Šio tipo tvarkaraščiuose parenkamos transporto priemonės ir maršrutai minimizuojantys vežimo išlaidas ar laiką. Sudarant keleivinio transporto tvarkaraščius tenka atsižvelgti ir optimizuoti daugybę kriterijų: minimizuoti sąnaudas, maksimizuoti teritorijos padengiamumą, minimizuoti transporto priemonių skaičių keleivių srautams, minimizuoti laukimo laiką ir pan.

Plačiau šiame darbe bus aptariami tik gamybos ir mokymosi įstaigų tvarkaraščių sudarymo uždaviniai.

#### <span id="page-5-0"></span>**1.1. Gamybos tvarkaraščiai**

Tvarkaraščių sudarymo uždaviniai yra svarbūs gamybos, inžinerijos ir panašiose srityse, nes darbų grafikas yra lemiamas veiksnys produkcijos (čia produkcija gali būti laikomas ne tik pagamintas daiktas ar produktas, bet ir pastatytas namas, atlikta paslauga ir pan.) gamyboje. Gamyboje siekiama sudaryti tokį darbų grafiką, kuris leistų pagaminti produkciją per trumpiausią įmanomą laiką ar (ir) už mažiausią galimą kainą. Darbų grafiku laikomi nurodymai įrenginiams bei personalui ką ir kada daryti, o šio grafiko tikslas – maksimizuoti darbo efektyvumą (minimizuoti darbų laiką), bei minimizuoti darbų kainą.

Klasikinis gamybos tvarkaraščių sudarymo uždavinio matematinis modelis susideda iš įrenginių ir darbų, kuriems keliami tokie reikalavimai [\[11\]](#page-32-3):

- Kiekvieną darbą sudaro tam tikra operacijų aibė;
- Kiekvienai operacijai atlikti skirtas įrenginys bei nurodyta tos operacijos atlikimo trukmė;
- Nauja operacija nepradedama tol kol nepabaigta vykdyti ankstesnė operacija, t. y. darbą sudarančių operacijų apdorojimų laikai nepersidengia;
- Pradėjus vykdyti operaciją ji nenutraukiama;
- Bet kuris įrenginys bet kuriuo laiko momentu vykdo tik vieną operaciją;
- Kiekviena operacija atliekama vienu įrenginiu.

Įvairiuose šaltiniuose plačiausiai išnagrinėti trijų gamybos tipų tvarkaraščių sudarymo uždaviniai: gamybos be nuoseklumo sąryšių (angl. open shop), iš dalies nuoseklios gamybos (angl. job shop) ir nuoseklios gamybos (ang. flow shop). Bendras visiems gamybos tipams matematinis modelis aprašomas naudojant tris aibes [\[3\]](#page-32-4): darbų aibę  $J, J = \{1, 2, ..., n\}$ , įrenginių aibę  $M, M =$  $\{1, 2, ..., m\}$ , ir operacijų aibę  $0, 0 = \{1, 2, ..., N\}$ , bei pažymint, kad:

- $\bullet$   $J_i$  darbas, kuriame atliekama *i*-toji operacija,
- $\bullet$   $M_i$  įrenginys, kuriuo atliekama *i*-toji operacija,
- $\bullet$   $t_i$  *i*-tosios operacijos trukmė,
- $\bullet$   $s_i i$ -tosios operacijos atlikimo pradžios laikas,

Operacijų aibėje *O* apibrėžiamas nuoseklumo sąryšis (žymimas ⟶), kuris nurodo operacijų pirmumą viena prieš kitą tame pačiame darbe. Jei  $i \to j$ , tai  $J_i = J_j$  ir nėra tokio  $k \in \{i, j\}$ , kad  $i \to j$  $k$  ar  $k \rightarrow j$ . Pastarasis sakinys reiškia, kad operacija *i* yra vykdoma prieš operaciją *j* ir nėra jokios kitos operacijos *k*, kuri būtų vykdoma po operacijos *i*, ir nėra jokios kitos operacijos *k*, kuri būtų vykdoma prieš operaciją *j*.

Taigi šio uždavinio esmė: rasti kiekvienos operacijos  $i, i \in O$ , vykdymo pradžios laiką  $s_i$  tokį, kad max( $s_i + t_i$ ) įgytų minimalią reikšmę ir, kad operacijos *j*, einančios po operacijos *i*, atlikimo pradžios laikas būtų nemažesnis nei *i*-tosios operacijos pabaigos laikas  $s_i + t_i$ . Be to, įrenginys tuo pačiu metu negali atlikti daugiau nei vieną operaciją, o tai reiškia, kad arba  $s_j \geq s_i + t_i$ , arba  $s_j \geq s_i + t_j.$ 

Toks uždavinio aprašymas atspindi gamybą, kuri yra iš dalies nuosekli. Šio tipo uždavinyje su kiekvienu darbu operacijos atliekamos tam tikra kiekvienam darbui būdinga tvarka.

Nuoseklios gamybos tvarkaraščio sudarymas yra viena iš svarbiausių ir dažniausių problemų gamybos valdymo srityje. Šio tipo gamybos tvarkaraščio sudarymo uždavinys yra atskiras iš dalies nuoseklios gamybos uždavinio atvejis, mat šiame uždavinyje operacijos atliekamos tam tikra visiems darbams vienoda tvarka ir tariant, kad darbą sudarančių operacijų skaičius yra lygus įrenginių skaičiui. Šio modelio principą galima iliustruoti siuvyklos pavyzdžiu, nes bet kuriam drabužiui pasiūti (drabužio pasiuvimas – darbas) reikalinga vienoda užduočių seka: dažymas, kirpimas, siuvimas, lyginimas.

Gamybos be nuoseklumo sąryšių modelio išskirtinumas – darbą sudarančios operacijos atliekamos bet kokia tvarka, todėl nereikia atsižvelgti į sąlygą, kad operacijos *j*, einančios po operacijos *i*, atlikimo pradžios laikas būtų nemažesnis nei *i*-tosios operacijos pabaigos laikas +  $t_i$ . Vertėtų nepamiršti ir to, kad tuo pačiu metu negali būti vykdomos kelios to paties darbo operacijos. Pavyzdžiui, tokį gamybos modelį galima iliustruoti automobilių dirbtuvės veikimo principu. Tarkim, į dirbtuves pateko automobilis, kuriam reikia pakeisti stabdžių skystį, pataisyti duslintuvą ir sureguliuoti žibintus. Kalbant aptariamo modelio terminais, darbas, kurį reikia atlikti: sutaisyti automobilį, o operacijos sudarančios šį darbą – stabdžių skysčio pakeitimas, duslintuvo sutaisymas ir žibintų sureguliavimas. Šios operacijos gali būti atliekamos bet kokia tvarka, tačiau kartu reguliuoti žibintus ir keisti stabdžių skystį ar taisyti duslintuvą negalima.

Realiose situacijose sprendžiami uždaviniai yra šių trijų klasikinių gamybos tvarkaraščio sudarymo uždavinių įvairios variacijos. Pavyzdžiui, dažnu atveju įmonėje yra keli vienodi, tą patį darbą atliekantys įrenginiai, gali būti tos pačios paskirties įrenginių, tačiau skiriasi tų įrenginių sparta ir pan.

Gamybos tvarkaraščių sudarymo uždaviniai priskiriami NP (angl. Nondeterministic Polynomial) uždavinių klasei [\[9\]](#page-32-5). Šiems uždaviniams spręsti nėra žinoma algoritmų, kurie duotų optimalų sprendinį per polinominį laiką. Dėl šios priežasties klasikiniai optimizavimo metodai (pavyzdžiui, tiesioginis visų galimų kombinacijų perrinkimas) gali būti naudojami tik nedidelės apimties uždaviniams spręsti. Šiems uždaviniams spręsti sėkmingai taikomi euristiniai algoritmai. Naudojant šiuos algoritmus optimalus sprendinys randamas greičiau, bet su tam tikra paklaida.

#### <span id="page-7-0"></span>**1.2. Mokymo įstaigų tvarkaraščiai**

Tvarkaraščio sudarymas yra labai aktuali problema įvairiose mokymo įstaigose (bendrojo lavinimo mokyklose, aukštosiose mokyklose, menų ir sporto mokyklose). Šia sudėtingas uždavinys sprendžiamas jau seniai, tačiau susiduriama vis su naujomis problemomis, kylančiomis keičiantis reikalavimams tvarkaraščiui. Mokymo įstaigos tvarkaraščio charakteristikos dažnai priklauso ne tik nuo bendrųjų reikalavimų, bet ir nuo šalies, švietimo sistemos ir konkrečios mokymo įstaigos, kuriai tas tvarkaraštis yra sudaromas. Dėl šios priežasties kiekvienas sukurtas tvarkaraščio sudarymo problemos sprendimo būdas ar modelis turi ribotas taikymo galimybes, kurios konkrečiu atveju neleidžia sudaryti tobulo tvarkaraščio.

Mokymo įstaigos tvarkaraščio uždavinys – sudaryti užsiėmimų (pamokų, paskaitų ir pan.) tvarkaraštį numatytam laikotarpiui (savaitei, dviem savaitėms). Tvarkaraštis gali būti formuojamas keičiant užsiėmimų laiką (dienas ir valandas) bei vietą (patalpas, kuriose turi vykti užsiėmimai) besimokančiųjų grupėms ir juos mokantiems asmenims stengiantis išvengti langų (laisvų pamokų ar paskaitų) besimokančiųjų tvarkaraštyje bei stengiantis, kad ir užsiėmimus vedančiųjų tvarkaraštyje būtų kuo mažiau langų.

Tvarkaraštis gali būti formuojamas užsiėmimus interpretuojant kaip užsiėmimų eiles [\[7\]](#page-32-6), kurioms įtaką daro pogrupiai, atsirandantys dėl galimų besimokančiųjų dalykų pasirinkimų (užsienio kalbų pasirinkimai ir pan.), tačiau pogrupių formavimo galima išvengti tuos dalykus į tvarkaraštį dedant tuo pačiu metu, o besimokančius nukreipiant pas juos mokantį asmenį. Taigi siekiant sudaryti tvarkaraštį mokymo įstaigoje galima suformuoti keturių matmenų matricą

### schedule  $[D[M]][V][G[S]][K],$

čia *D[M]* – dalykas, *M* – mokantis asmuo, *V* – dalykui skirtų valandų skaičius per savaitę, *G[S]* – besimokančiųjų grupės, *S* – asmenys, kurie mokosi, *K* – patalpos, kuriose gali vykti užsiėmimai.

Kiekvienas tvarkaraštis turi tenkinti tam tikrus reikalavimus – taisykles, kurių privalu laikytis sudarant tvarkaraštį. Tvarkaraštis, kuris neatitinka šių reikalavimų, laikomas netinkamu. Galima įvardinti tokias taisykles (būtinuosius reikalavimus)[\[12\]](#page-32-7):

- 1. Užsiėmimus vedantis asmuo vienu metu gali turėti tik vieną užsiėmimą;
- 2. Besimokančiųjų grupė ar jos dalis (pogrupis) tuo pačiu metu gali turėti tik vieną užsiėmimą;
- 3. Vienu metu patalpoje gali vykti tik vienas užsiėmimas;
- 4. Konkretūs užsiėmimai gali vykti tik tam tikrose patalpose, kurios yra pritaikytos mokomo dalyko specifikai (laboratorijos, kompiuterių klasės, sporto salė ir pan.);

5. Patalpoje užsiėmimas gali vykti tik tada, kai joje telpa visi besimokantieji, turintys tą užsiėmimą.

Greta būtinųjų reikalavimų galima išskirti ir papildomus reikalavimus, kurie tvarkaraščio sudarymo uždavinį padaro sudėtingesnį, bet patį tvarkaraštį priimtinesnį asmenims, dirbantiems ir besimokantiems pagal tą tvarkaraštį. Papildomų reikalavimų pavyzdžiai galėtų būti:

- Tarp užsiėmimų nustatytas eiliškumo ryšys (seminarai vyksta po teorinių paskaitų ir pan.);
- Tarp užsiėmimų nustatytas atstumo ryšys (matematika negali vykti iš karto po kūno kultūros, tarp kalbų pamokų turi būti bent vieno užsiėmimo tarpas ir pan.);
- Tinkamas darbo laikas (dienos ir valandos) mokantiems asmenims;
- Tolygus krūvio paskirstymas.

Siekiant įvertinti tvarkaraščio optimalumą formuluojami kriterijai, pagal kuriuos tvarkaraštis vertinamas, ir jiems priskiriami tinkamumo matai – svoriai. Kiekviena mokymo įstaiga turi savus kriterijus, tačiau dažniausiai naudojami tokie kriterijai ir jų svoriai:

- *–* mokančio asmens *m* tvarkaraštyje esantis langas;
- besimokančiųjų grupės *s* esantis langas;
- $\bullet$   $c_{mv}$  mokančiam asmeniui *m* nepriimtina darbo valanda *v*;
- mokančiam asmeniui *m* nepriimtina darbo diena *d*;
- besimokančiųjų grupei *s* nepriimtina darbo valanda *v*.

Naudojant šiuos svorius sudaroma tikslo funkcija:

$$
F(\tau) = \sum_{m} c_m L_m + \sum_{s} c_s L_s + \sum_{m} \sum_{v} c_{mv} L_m^v + \sum_{m} \sum_{d} c_{md} L_m^d + \sum_{s} \sum_{v} c_{sv} L_s^v,
$$

čia – mokančio asmens *m* tvarkaraštyje esantis langų skaičius; – besimokančiųjų grupės *s*  tvarkaraštyje esantis langų skaičius;  $L_m^v$  – mokančiam asmeniu *m* nepriimtinų darbo valandų *v* skaičius;  $L_m^d$  – mokančiam asmeniui *m* nepriimtinų darbo dienų *d* skaičius;  $L_s^v$  – besimokančiųjų grupės nepriimtinų darbo valandų *v* skaičius.

Optimaliu tvarkaraščiu bus laikomas tas tvarkaraštis, kuris atitiks visus jam keliamus būtinuosius reikalavimus ir tikslo funkcijos reikšmė bus mažiausia, todėl norint rasti optimalų tvarkaraštį reikia minimizuoti tikslo funkciją:

$$
\min_{\tau \in A} F(\tau),
$$

čia  $F(\tau)$  – tikslo funkcijos reikšmė suformavus tvarkaraštį  $\tau$ , A – tvarkaraščių, atitinkančių būtinus reikalavimus, aibė.

Tvarkaraščio sudarymo uždavinys iš esmės skiriasi priklausomai nuo mokymo įstaigos tipo. Lietuvoje mokymo įstaigas galima suskirstyti į tris grupes (žr. [1](#page-9-0) pav.): bendrojo lavinimo, specializuotos ir aukštosios mokyklos. Šiose grupėse esančių mokymo įstaigų tvarkaraščiai sudaromi remiantis panašiais reikalavimais, tačiau atsiranda ir skirtumų, kuriuos lemia mokyklos specifika bei joje besimokančiųjų amžius.

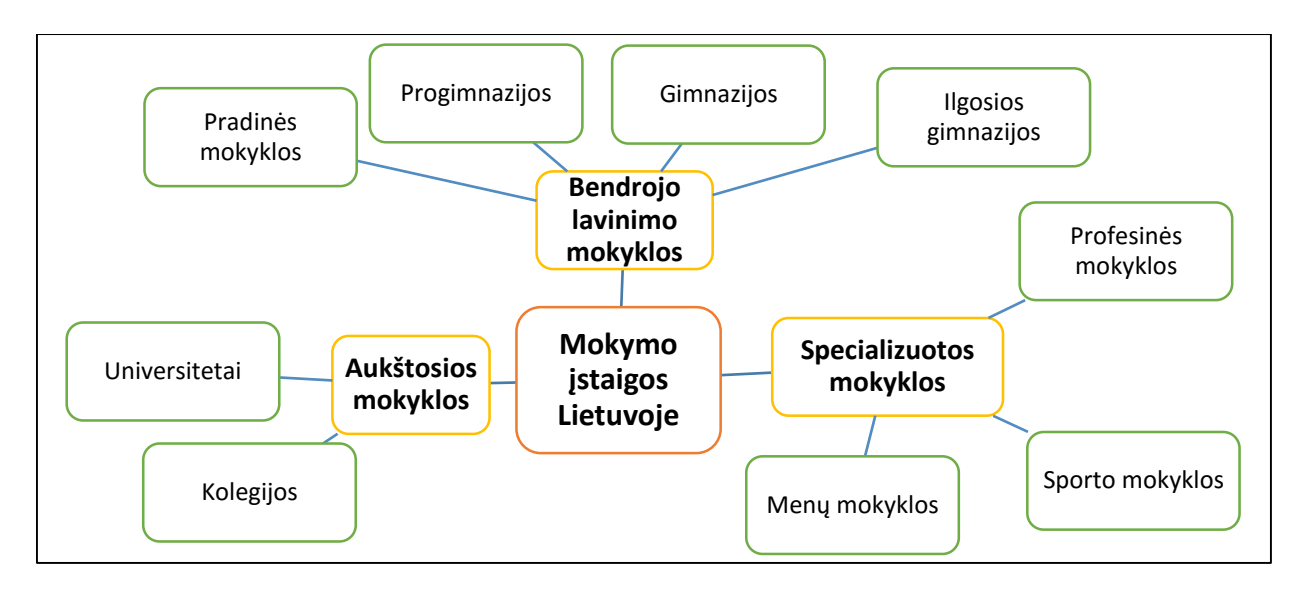

#### <span id="page-9-0"></span>*1 pav. Mokymo įstaigos Lietuvoje*

Visose bendrojo lavinimo mokyklose svarbiausias uždavinys, sudarant tvarkaraštį, yra sudėti visus mokomuosius dalykus taip, kad mokiniams nebūtų langų (laisvų pamokų). Šį tikslą pasiekti lengviausia pradinėse mokyklose, nes didžiąją dalį pamokų veda vienas ir tas pats mokytojas bei dauguma pamokų vyksta tame pačiame kabinete. Pirmieji sunkumai kyla sudarant progimnazijų (5-8 klasių) tvarkaraščius, nes kiekvieną mokomąjį dalyką moko vis kitas mokytojas bei reikia daugiau specializuotų patalpų pamokoms (laboratorijų, kompiuterių klasių, technologijų kabinetų ir pan.). Dėl šių priežasčių sudaryti gerą tvarkaraštį progimnazijoje daug sunkiau nei pradinėje mokykloje – reikia žiūrėti ne tik, kad mokiniams nebūtų langų, bet ir kad tuo metu būtų laisvas mokytojas ir reikalinga patalpa. Žinoma, sunkiausia sudaryti tvarkaraštį gimnazijoms (9-12 klasėms), nes vienuoliktoje ir dvyliktoje klasėje vykdomas profiliuotas mokymas. Tvarkaraščio sudėtingumas šiuo atveju priklauso nuo to, kiek daug laisvės rinktis mokomuosius dalykus buvo duota mokiniams. Dėl didesnių pasirinkimo galimybių gimnazijos tvarkaraštis formuojamas ne tik klasėms, bet ir grupėms, kurios sudarytos iš skirtingų klasių mokinių. Kuo daugiau grupių sudaroma tuo sunkiau sudaryti tvarkaraštį, kuris pateisintų visų lūkesčius. Kalbant apie ilgąsias gimnazijas (5-12 arba 1-12 klases) vertėtų paminėti, kad jos susiduria su šiek tiek mažesnėmis problemomis negu gimnazijos, nes jose dažniausiai būna mažiau 11 ir 12 klasių komplektų, tačiau šios mokykloms sukurti gerą tvarkaraštį taip pat sudėtinga.

Specializuotos mokyklos nuo bendrojo lavinimo mokyklų skiriasi tuo, kad greta bendrojo lavinimo dalykų į mokyklos bendrąsias programas yra įtraukti sporto, menų ar profesiniai

užsiėmimai. Dėl šios priežasties į tvarkaraštį tenka įtraukti daugiau užsiėmimų, kurie dažnai būtinai turi turėti atitinkamą vietą (užsiėmimas turi vykti būtent tuo laiku, turi būti skirtas papildomas laikas pasiruošti tam užsiėmimui ir pan.).

Su dideliais sunkumais sudarant tvarkaraštį susiduria ir aukštosios mokyklos. Tiek kolegijose tiek universitetuose tvarkaraščio sudarymas kelia daug problemų. Čia svarbu ne tik sumažinti langų skaičių besimokantiems, bet ir rasti tinkamo dydžio ar paskirties patalpas, nes neretai tą patį dalyką studijuoja daug grupių studentų ir jiems užsiėmimai vedami tuo pačiu metu. Taip pat dažnai tenka skaidyti grupes į mažesnius pogrupius seminarų, laboratorinių darbų ar pratybų metu. Vertėtų nepamiršti ir to, kad turi būti išlaikomas ir tam tikras dalykų nuoseklumas, nes praktinio pobūdžio paskaitos turėtų vykti po dalyko teorinių paskaitų.

## <span id="page-11-0"></span>**2. PROGIMNAZIJOS TVARKARAŠČIO SUDARYMAS**

Lietuvoje veikia įvairaus dydžio ir įvairių tipų (pradinės, progimnazijos, gimnazijos, pagrindinės) mokyklos, tačiau toliau bus kalbama tik apie progimnazijas. Pagrindinis šių mokyklų tikslas formuojant tvarkaraštį – sudaryti tokį tvarkaraštį, kuriame būtų laikomasi visų Lietuvos Respublikos Švietimo ir mokslo ministerijos keliamų reikalavimų mokykloms. Šie reikalavimai išdėstyti pagrindinio ir vidurinio ugdymo programų bendruosiuose ugdymo planuose [\[1\]](#page-32-8).

Lietuvos Švietimo ir mokslo ministerijos keliami būtinieji reikalavimai mokykloms:

- 1. Mokykla dirba 5 dienas per savaitę;
- 2. Per dieną vyksta ne daugiau kaip 7 pamokos;
- 3. Mokymosi krūvis mokiniui paskirstomas tolygiai per visą savaitę;
- 4. Mokinys, priklausomai nuo savo klasės, privalo turėti reikiamą skaičių kiekvieno mokomojo dalyko pamokų (žr. [1](#page-11-1) lentelė).

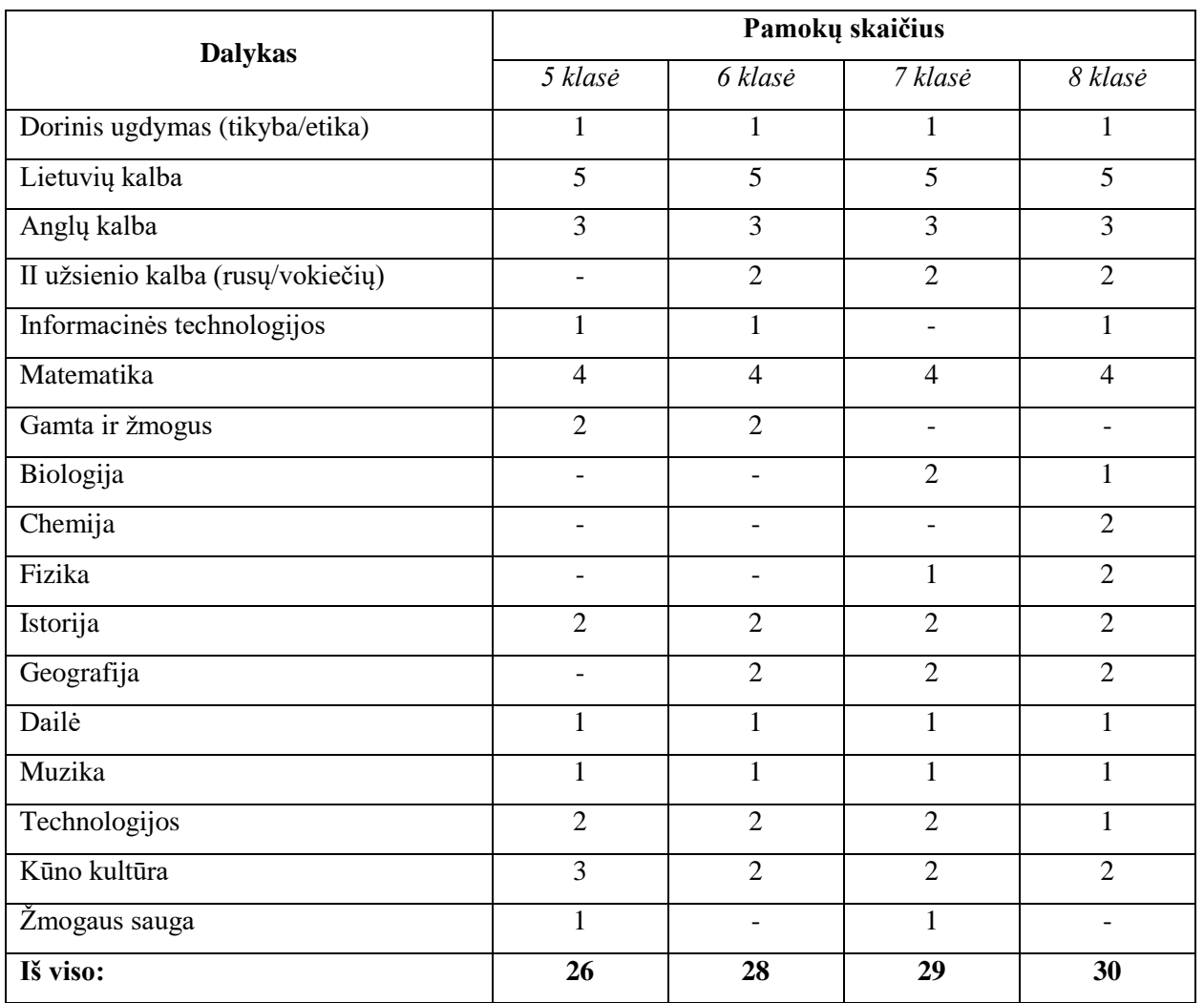

<span id="page-11-1"></span>1 lentelė. *Pamokų skaičius pagal dalykus kiekvienoje klasėje [\[1\]](#page-32-8)*

Lietuvos Švietimo ir mokslo ministerija teikia mokykloms ir rekomendacijas:

- Mokykla, organizuodama ugdymo procesą, gali intensyvinti mokymą per dieną dalykui mokyti skirdama ne vieną, o keletą viena po kitos vykstančių pamokų;
- Penktadienį organizuoti mažiau pamokų nei kitomis savaitės dienomis.

Kalbant apie tvarkaraščio sudarymą mokyklai, svarbu nepamiršti, kad tam tikri reikalavimai keliami ir su mokiniais dirbantiems mokytojams. Per savaitę mokytojas negali dirbti daugiau nei 36 valandas, į kurias įskaičiuojamos kontaktinės valandos (pamokos) ir nekontaktinės valandos (darbų taisymas, pasiruošimas pamokoms ir kiti papildomi darbai). Lietuvos Respublikos Švietimo ir mokslo ministro įsakymu "Dėl švietimo įstaigų darbuotojų ir kitų įstaigų pedagoginių darbuotojų darbo apmokėjimo tvarkos aprašo patvirtinimo" mokytojams papildomai tarifikuojamos valandos [\[8\]](#page-32-9):

- Už mokinių darbų tikrinimą (už 18 kontaktinių valandų per savaitę) skiriamos valandos pagal mokomuosius dalykus, klases bei jų dydžius (žr. [2](#page-12-0) lentelė);
- Už pasiruošimą pamokoms (už 18 kontaktinių valandų per savaitę) 4 valandos;
- Už vadovavimą klasei, grupei (nepriklausomai nuo kontaktinių valandų skaičiaus per savaitę): jei mokinių skaičius klasėje iki 12 skiriama nuo 2,5 iki 4 valandų; jei mokinių skaičius klasėje 12 ir daugiau, tai skiriamos 3 – 5 valandos.

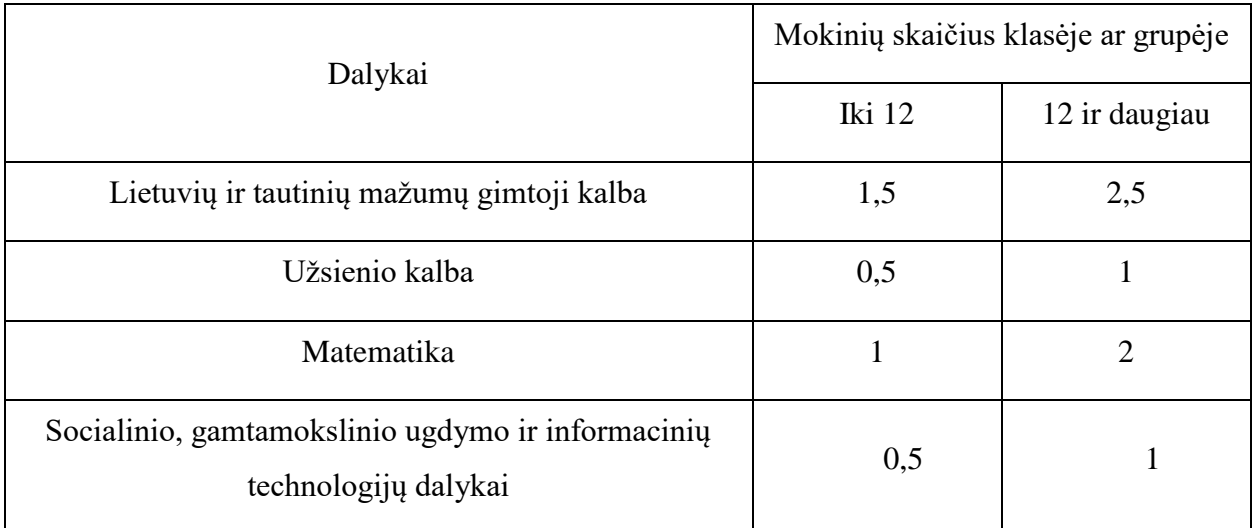

<span id="page-12-0"></span>*2 lentelė. Papildomos valandos už mokinių darbų taisymą [\[8\]](#page-32-9).*

Pasitelkus šiuos duomenis galima nustatyti kokį maksimalų skaičių pamokų kiekvieno dalyko mokytojas gali turėti progimnazijoje, kurioje visose klasėse ir grupėse yra daugiau nei 12 mokinių (žr. *[3](#page-13-0)* lentelė).

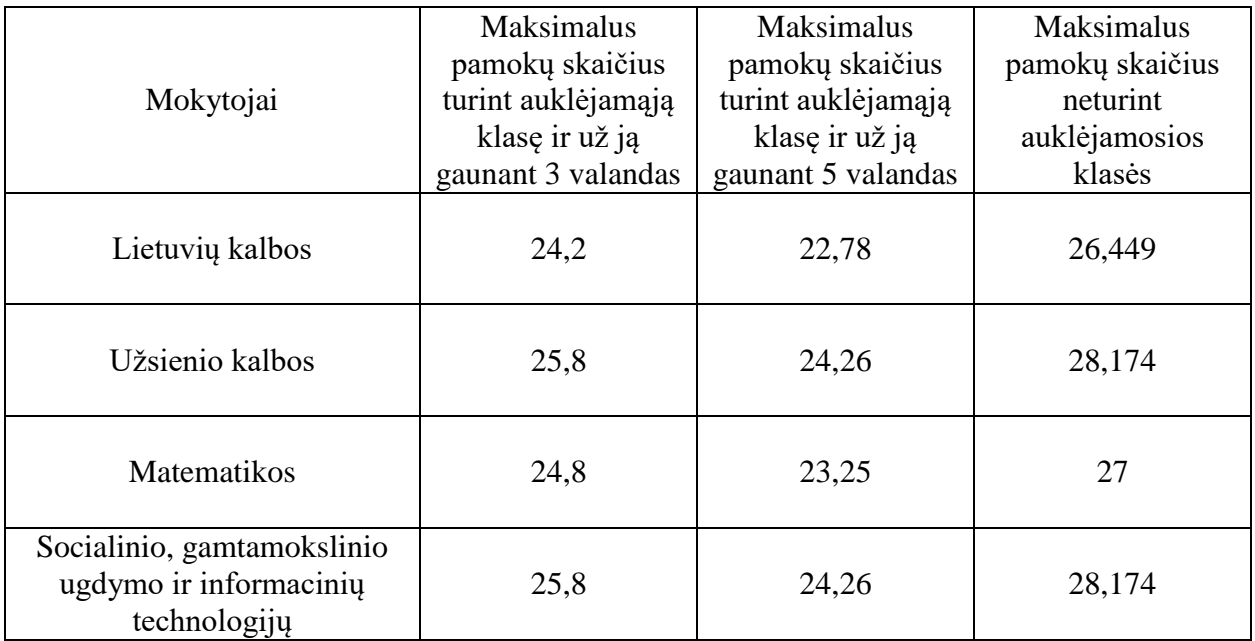

#### <span id="page-13-0"></span>3 lentelė. Maksimalus pamokų skaičius mokytojams

Viską apibendrinus, tvarkaraštis turi atitikti pagrindinius tvarkaraščio formavimo kriterijus, kurie universaliai tinka įvairaus tipo bendrojo lavinimo mokykloms. Pagrindinis veiksnys sudarant tvarkaraštį yra būtinieji ribojimai, kurių nesilaikant tvarkaraštis laikomas netinkamu. Galima įvardinti tokius būtinuosius ribojimus:

- 1. Mokykla dirba 5 dienas per savaitę;
- 2. Atitinkamas mokytojas negali vesti daugiau pamokų nei pateikta 3 lentelėje;
- 3. Tuo pačiu metu mokytojas negali vesti daugiau nei vieną pamoką;
- 4. Tuo pačiu metu mokinys negali dalyvauti keliose pamokose;
- 5. Mokinys pagal savo klasę negali turėti mažiau pamokų, nei 1 lentelėje nurodytas minimalus pamokų skaičius;
- 6. Per dieną kiekvienam mokiniui negali vykti daugiau negu 7 pamokos;
- 7. Toje pačioje patalpoje (išskyrus sporto salę) tuo pačiu metu negali vykti daugiau nei viena pamoka;
- 8. Mokomieji dalykai, kuriems reikalingos specialios patalpos ar priemonės, turi vykti specialiai tam skirtose patalpose.

Greta būtinųjų ribojimų galima išskirti ir pageidaujamus ribojimus, kurie padeda tvarkaraštį padaryti labiau priimtiną tiek mokiniams, tiek mokytojams. Pageidaujami ribojimai gali būti tokie:

- Tiek mokytojų, tiek mokinių tvarkaraščiai yra be langų arba jų yra labai mažai;
- Mokytojų pageidavimai laisvoms dienoms ir (ar) valandoms;
- Mokytojui negali būti mažiau nei dvi pamokos per dieną (išskyrus tuos atvejus, kai mokytojas tik tiek pamokų turi iš viso);
- Netinkama pamokų tvarka (pavyzdžiui, reikalaujama, kad kūno kultūra nevyktų prieš matematiką);
- <span id="page-14-0"></span>Penktadieniais mažiau pamokų.

#### **2.1. Tvarkaraščiui sudaryti skirtos kompiuterinės priemonės**

Tvarkaraščiai įvairiose švietimo įstaigose sudaromi jau seniai. Pradžioje (o kartais ir dabar) mokyklos tvarkaraštį sudarantis žmogus visą darbą atlikdavo pats, šiek tiek vėliau – dalis tvarkaraščio sudarančio žmogaus darbo buvo perleista kompiuteriui (imta naudotis šiam darbui nepritaikytomis kompiuterinėmis programomis). Dabar, tvarkaraščio sudarymui galima rasti šiam darbui skirtų kompiuterinių programų ir priemonių. Šios priemonės gali būti bendro naudojimo arba specializuotos. Specializuotos programos dažniausiai pritaikytos arba bendrojo lavinimo mokyklos arba aukštosios mokyklos (universiteto ar kolegijos) tvarkaraščio sudarymui. Šias priemones taip pat galima skirstyti ir pagal funkcionalumą:

- Automatines, kurios visą tvarkaraščio sudarymo darbą atlieka pačios, o vartotojas tik įveda reikiamus duomenis;
- Pusiau automatines, kurios sugeneruoja tvarkaraštį pagal pateiktus duomenis ir duoda jį pataisyti vartotojui;
- Pagalbines, kurios suteikia vartotojui patogią sąsają tvarkaraščio sudarymui, tačiau tvarkaraščio negeneruoja.

Šiame darbe buvo pasirinktos trys pusiau automatinės priemonės skirtos tvarkaraščio sudarymui: programa "Mimosa", programa "aSc Timetables" ir internetinė priemonė "Prime Timetable". Visos trys priemonės pagal pateiktus duomenis sugeneruoja tvarkaraštį ir leidžia jį keisti vartotojui, tačiau buvo pasirinktos dėl tam tikrų priežasčių: programa "Mimosa" – nemokama Lietuvos mokykloms, programa "aSc Timetables" – vartotojo sąsaja lietuvių kalba, internetinė priemonė "Prime Timetable" – pasiekiama internetu.

#### <span id="page-14-1"></span>2.1.1. Programa "Mimosa"

Kompiuterinė programa "Mimosa" sukurta Suomijos kompanijos "Mimosa Software Ltd.". Programos kūrėjai [\[10\]](#page-32-10) teigia, kad ši programa padės sukurti bet kokios mokymo įstaigos tvarkaraštį, tačiau tobulo tvarkaraščio nesukurs. Siekiant sudaryti gerą tvarkaraštį su šia programa reikia ne tik suvesti reikalingus duomenis, bet ir keičiant pamokų vietą tvarkaraštyje išvengti langų mokiniams bei mokytojams. Nepaisant to, programa labai palengvina tvarkaraščio sudarymą leisdama:

- 1) Klases suskirstyti į pageidaujamą pogrupių skaičių;
- 2) Sujungti kelių klasių ar jų pogrupių mokinius per atskiras pamokas;
- 3) To pačio pogrupio ar tos pačios klasės mokiniams priskirti kelis mokytojus;
- 4) Suformuoti atskirus tvarkaraščius kiekvienam mokytojui, mokiniui, klasei, kabinetui;
- 5) Nustatyti tvarkaraščio formavimo ribojimus;
- 6) Nurodyti užsiėmimų svarbą sudarant tvarkaraštį;
- 7) Atspausdinti ir sukurti internetinę tvarkaraščio versiją kiekvienam mokytojui, mokiniui, klasei, kabinetui.

Programa "Mimosa" yra licencijuota, tačiau visos Lietuvos mokyklos šios programos licenciją gali gauti nemokamai. Taip pat ši programa turi bandomąją versiją, kurioje veikia visos programos funkcijos, tačiau ja galima naudotis tik 60 dienų. Mažesnės mokyklos gali naudoti ir nemokamą programos versiją, nes joje taikomas tik duomenų kiekio ribojimas, tačiau nėra riboto programos naudojimo laiko.

Sudėtingiausia darbo su šia programa dalis – duomenų įvedimas. Šį darbą palengvina išsamus internetinis programos vadovas anglų kalba. Internete taip pat galima rasti Amandos Mulionienės parengtą mokomąją medžiagą [\[5\]](#page-32-11), kurioje pateikiami nuoseklūs darbo su programa nurodymai bei gudrybės, kurios padeda šiek tiek sutrumpinti duomenų įvedimui reikalingą laiką.

Darbas su tvarkaraščio sudarymo programa "Mimosa" nėra lengvas. Daug laiko ir papildomo darbo reikalauja ne tik duomenų suvedimas į programą, bet ir programos sudaryto tvarkaraščio koregavimas. Automatiškai sudarytas tvarkaraštis ne tik, kad nėra geras, bet ir netenkina visų jam keliamų reikalavimų, dažnai palieka daug langų ir mokiniams, ir mokytojams.

#### <span id="page-15-0"></span>2.1.2. Programa "aSc Timetables"

Programa "aSc Timetables" (liet. "aSc tvarkaraščiai") sukurta Slovakijos informacinių technologijų kompanijos "Applied Software Consultats s. r. o.". Pasak programos platintojų [\[6\]](#page-32-12) ši programa yra vienintelė kompiuterinė tvarkaraščio sudarymo priemonė lietuvių kalba ir ja naudojasi daugiau kaip 300 įvairaus tipo Lietuvos mokyklų.

Programos platintojai nurodo, kad ši programa leidžia:

1) Įvesti ir išsaugoti pagrindinius duomenis apie klases, mokytojus, kabinetus, pamokas ir kt;

- 2) Aprašyti įvairias sąlygas (mokytojų laisvą laiką, mokomųjų dalykų paskirstymą per savaitę, mokomųjų dalykų eilės tvarką ir pan.);
- 3) Automatiškai sugeneruoti tvarkaraštį;
- 4) Rankiniu būdu koreguoti programos sudarytą tvarkaraštį;
- 5) Rasti duomenis pateikiančio asmens padarytas klaidas dėl kurių negalima sukurti tvarkaraščio;
- 6) Atspausdinti kiekvienos klasės, kabineto ar mokytojo tvarkaraštį;
- 7) Atspausdinti bendrą klasių, mokytojų, kabinetų tvarkaraštį;
- 8) Tvarkaraščius eksportuoti "Excel" lentelių ar html formatu ir patalpinti internete (reikalingas papildomas programos priedas).

Programa "aSc Timetables" turi skirtingas versijas bendrojo lavinimo ir aukštosioms mokykloms Greta šios programos taip pat galima įsigyti programą "aSc Substitutions" (liet. "aSc pavadavimai"), kuri padeda spręsti problemas kuomet reikalingi pavaduojantys mokytojai.

Darbą su šia programa labai palengvina tai, kad internete galima rasti išsamų programos vadovą lietuvių kalba (žr. [2](#page-16-0) pav.). Jame galima rasti detalius paaiškinimus ir nurodymus kaip dirbti su šia programa.

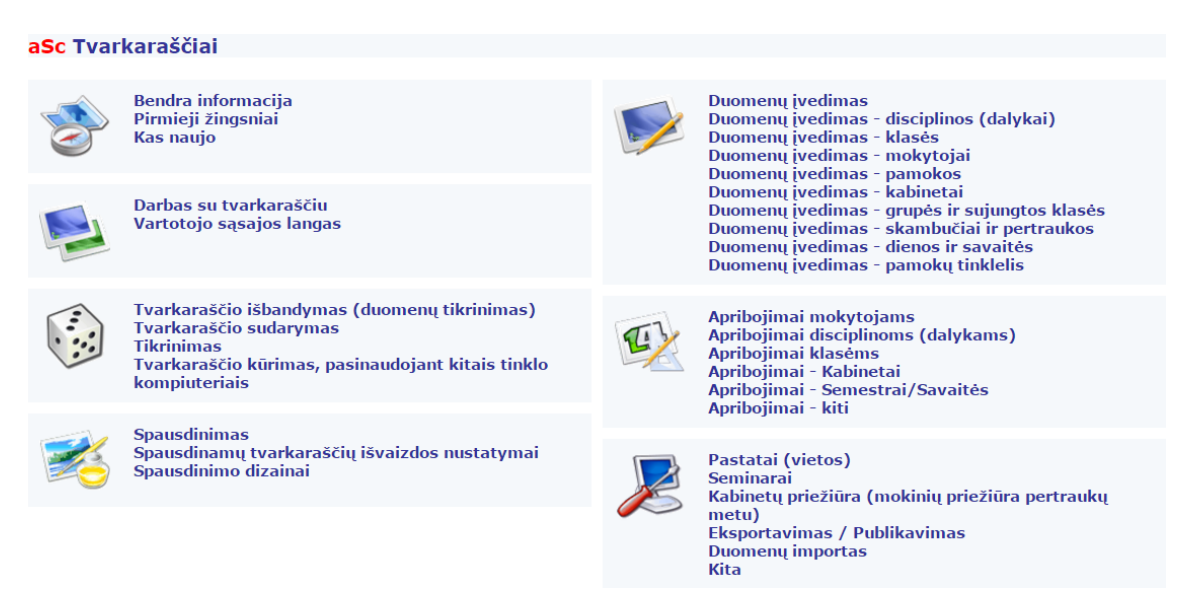

2 pav. Programos "aSc timetables" vadovas internete

<span id="page-16-0"></span>Darbo pradžioje praverčia ir pagalbininkas įdiegtas pačioje programoje (žr. [3](#page-17-1) pav.). Jis padeda susipažinti su programos veikimo principais, atlikti pirmuosius veiksmus, kurie vėliau kartojami daugybę kartų.

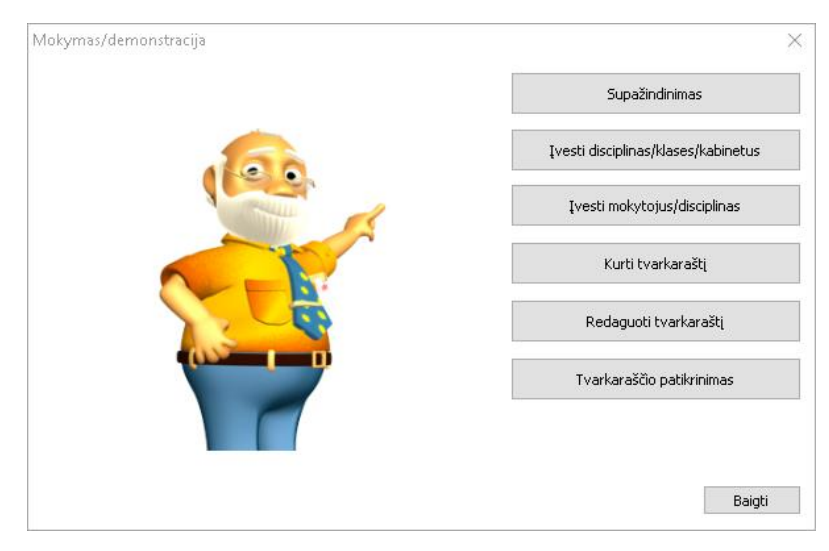

<span id="page-17-1"></span>*3 pav. Programos "aSc timetables" pagalbininkas*

Išbandžius šią programą nesunku įsitikinti, kad darbas su šia programa nėra sudėtingas. Pagrindinis darbas, kurį turi atlikti tvarkaraštį sudarantis asmuo – be klaidų suvesti programai reikalingus duomenis apie mokytojus, klases, kabinetus ir mokomuosius dalykus. Šio darbo metu tenka atlikti daug pasikartojančių veiksmų, tačiau labiau įgudus šiuos veiksmus galima atlikti greičiau bei pasinaudojus programos funkcijomis, kai kuriuos iš jų labai palengvinti.

#### <span id="page-17-0"></span>2.1.3. Internetinė priemonė "Prime Timetable"

Internetinė priemonė "Prime Timetable" [\[13\]](#page-32-13) yra skirta mokymo įstaigų (bendrojo lavinimo mokyklų, aukštųjų mokyklų, neformalaus švietimo įstaigų) tvarkaraščių sudarymui. Ši priemonė pasiekiama internetu, todėl ja naudotis galima ne tik kompiuteriu, bet ir telefonu ar planšetiniu kompiuteriu. Internetinė priemonė "Prime Timetable" turi daug tvarkaraščiui sudaryti reikalingų funkcijų:

- 1) Duomenų suvedimo ir išsaugojimo;
- 2) Automatinio tvarkaraščio sudarymo pagal įvestus duomenis;
- 3) Tvarkaraščio koregavimo rankiniu būdu;
- 4) Duomenų, kurie rodomi tvarkaraštyje, pasirinkimo;
- 5) Tvarkaraščio kūrimo ir koregavimo galimybės turėjimas bet kuriame įrenginyje;
- 6) Tvarkaraščio išsaugojimo įvairiais formatais;
- 7) Tvarkaraščio spausdinimo;
- 8) Tvarkaraščio peržiūros internete.

Tvarkaraščio kūrimo priemonės "Prime Timetable" naudojimas paprastas ir intuityvus. Tvarkaraščio sudarymas pradedamas nuo duomenų suvedimo, kuris yra labai paprastas, jeigu prieš tai turimi duomenys lentelių pavidalu bet kurioje kitoje programoje. Taigi visus duomenis apie mokytojus, dalykus, kabinetus ar klases galima įvesti vienu kartu. Bet kuriame žingsnyje kilus neaiškumams, galima pasinaudoti pagalbos mygtuku ir nenaršant po visą šios priemonės internetinį vadovą rasti problemos sprendimo būdą (žr. [4](#page-18-1) pav.). Tinkamai suvedus visus duomenis belieka paspausti vieną mygtuką ir šiek tiek luktelti kol tvarkaraštis bus suformuotas. Sugeneruotame tvarkaraštyje galima pasirinkti kokia informacija ir kaip ji bus rodoma, perkelti pamokas iš vienos vietos į kitą.

| Antradienis                              | Trečiadienis                             |                |                   |  | Ketvirtadie                                                                  | User Guide<br><b>MX</b>                                                                                   |
|------------------------------------------|------------------------------------------|----------------|-------------------|--|------------------------------------------------------------------------------|----------------------------------------------------------------------------------------------------|
| M<br><b>图</b> Subjects<br>Rooms          | $\mathcal{R}$<br>Teachers                |                | <b>EB</b> Classes |  | 耍<br>Lesso                                                                   | Lessons                                                                                                   |
| ඎ<br>Classes: 20                         | Lessons: 565<br>$\checkmark$             |                |                   |  |                                                                              | Choose Manage > Lessons to manage and filter                                                              |
| Subject                                  | Teacher                                  | Cla:           | C <sub>f</sub>    |  | Le Rooms                                                                     | lessons. When adding or editing lessons the following<br>information can be specified:                    |
| Dorinis ugdymas                          | MTiky1, MEtik1                           | 5a             |                   |  | [100, 101]                                                                   |                                                                                                    |
| Dorinis ugdymas                          | MTiky1, MEtik1                           | 5 <sub>b</sub> |                   |  | [100, 101]                                                                   | Teacher(s)<br>۰<br>٠                                                                                      |
| Dorinis ugdymas                          | MTiky1, MEtik1                           | 5 <sub>c</sub> |                   |  | [100, 101]                                                                   | Subject<br>Class(es) and/or group(s)                                                                      |
| Dorinis ugdymas                          | MTiky1, MEtik1                           | 5d             |                   |  | [100, 101]                                                                   | Lessons per cycle count<br>٠                                                                              |
| Dorinis ugdymas                          | MTiky1, MEtik1                           | 5e             |                   |  | [100, 101]                                                                   | Lesson length: single, double, triple, etc.<br>٠                                                          |
| Dorinis ugdymas                          | MTiky1, MEtik1                           | <b>6a</b>      |                   |  | [100, 101]                                                                   | Desired room(s)<br>٠                                                                                      |
| Dorinis ugdymas                          | MTiky1, MEtik1                           | 6b             |                   |  | [100, 101]                                                                   | Alternative room(s)<br>٠                                                                                  |
| Dorinis ugdymas                          | MTiky1, MEtik1                           | 6c             |                   |  | [100, 101]                                                                   | If there is more than one teacher holding the lesson                                                      |
| Dorinis ugdymas                          | MTiky1, MEtik1                           | 6d             |                   |  | [100, 101]                                                                   | click More to add more teachers, e.g. two teachers                                                        |
| Dorinis ugdymas                          | MTiky1, MEtik1                           | 6e             |                   |  | [100, 101]                                                                   | might be needed for Physical education. Subject or<br>course is an activity including at least one school |
| $\frac{5e}{110}$<br>$\frac{8a}{110}$ 110 | $\frac{56}{110}$<br>$\frac{6a}{110}$ 110 |                |                   |  | $\begin{array}{ c c c c c }\n\hline\n110 & 110 & 110 \\ \hline\n\end{array}$ | resource, e.g. Math, English, Biology, etc.                                                               |

<span id="page-18-1"></span>*4 pav. Programos "Prime Timetable" vadovas atidarytas esant kortelėje "Pamokos" (angl. "Lessons")*

#### <span id="page-18-0"></span>**2.2. Progimnazijos tvarkaraštis**

Progimnazijos tvarkaraštis formuojamas su pasirinktomis kompiuterinėmis priemonėmis. Pagrindinis tikslas – sudaryti tvarkaraštį, kuriame visiškai nebūtų langų mokiniams ir kuo mažiau laisvų pamokų mokytojams bei atsižvelgti į mokytojų pageidavimus dėl darbo laiko. Šio tikslo siekiama dviem etapais:

**1 etapas.** Sudaromas pradinis tvarkaraštis, kuris turi tenkinti tik būtinuosius ribojimus. Siekiant palyginti kompiuterinių priemonių sugeneruotus tvarkaraščius naudojama tokia tikslo funkcija:

$$
F(\tau) = \sum_{m} c_m L_m + \sum_{s} c_s L_s,
$$

čia *–* mokytojo *m* tvarkaraštyje esantis lango svoris; – mokytojo *m* tvarkaraštyje esantis langų skaičius;  $c_s$  – klasės *s* tvarkaraštyje esančio lango svoris;  $L_s$  – klasės *s* tvarkaraštyje esantis langų skaičius.

**2 etapas.** Tvarkaraščio, kuriame būtų atsižvelgta į pageidaujamus ribojimus (nepamirštant būtinųjų ribojimų), sudarymas. Kadangi pageidaujami ribojimai dažniausiai yra siejami su laisvomis dienomis ir netinkamomis darbo valandomis mokytojams, tai tikslo funkcija, kuri įvertina tvarkaraščio optimalumą, yra

$$
F(\tau) = \sum_{m} c_m L_m + \sum_{s} c_s L_s + \sum_{m} \sum_{v} c_{mv} L_m^v + \sum_{m} \sum_{d} c_{md} L_m^d + \sum_{s} \sum_{v} c_{sv} L_s^v,
$$

čia *–* mokytojo *m* tvarkaraštyje esančio lango svoris; – mokytojo *m* tvarkaraštyje esantis langų skaičius;  $c_s$  – klasės *s* tvarkaraštyje esančio lango svoris;  $L_s$  – besimokančiųjų grupės *s* tvarkaraštyje esantis langų skaičius;  $c_{mv}$  – mokytojui *m* nepriimtinos darbo valandos *v* svoris;  $L_m^{\nu}$  – mokytojui *m* nepriimtinų darbo valandų *v* skaičius;  $c_{md}$  – mokytojui *m* nepriimtinos darbo dienos *d* svoris;  $L_m^d$  – mokytojui *m* nepriimtinų darbo dienų *d* skaičius;  $c_{sv}$  – klasei *s* nepriimtinos darbo valandos *v* svoris;  $L_s^v$  – klasei *s* nepriimtinų darbo valandų *v* skaičius.

Tikslo funkcijos reikšmėms apskaičiuoti reikia pasirinkti svorius. Svorių pasirinkimas priklauso nuo konkrečios mokymo įstaigos keliamų reikalavimų tvarkaraščiui. Dažnai svarbiausias tvarkaraščio optimalumo kriterijus yra langų skaičius mokinių tvarkaraštyje, tai svorio  $c_s$  reikšmė turėtų būti didžiausia. Nemažiau svarbus kriterijus yra ir nepriimtinos darbo dienos ir valandos mokytojams, todėl svoriai  $c_{mv}$  ir  $c_{md}$  turėtų būti panašaus dydžio kaip ir mokinių lango svoris  $c_s$ . Formuojant optimalų tvarkaraštį mažiausiai atsižvelgiama į mokytojų langus bei mokiniams nepriimtinas darbo valandas, todėl svoriai  $c_m$  ir  $c_{sv}$  turėtų būti mažiausi. Taigi vertinant tvarkaraščio optimalumą naudojami svoriai nurodyti [4](#page-19-0) lentelėje.

<span id="page-19-0"></span>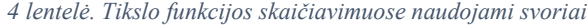

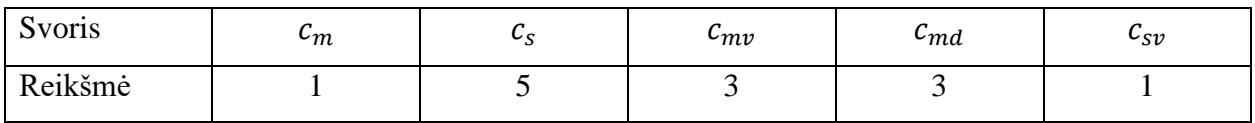

Naudojantis kompiuterinėmis priemonėmis tvarkaraštis sudaromas progimnazijai, kurioje:

- mokosi 600 penktos aštuntos klasės mokinių;
- yra 20 klasių komplektų;
- dirba 39 mokytojai;
- yra 27 ugdymui skirtos patalpos;
- per dieną kiekviena klasė gali turėti ne daugiau kaip 7 pamokas;
- 6 8 klasės mokiniai antrąja užsienio kalba gali rinktis arba rusų arba vokiečių;
- 5 8 klasės mokiniai mokosi arba tikybos arba etikos;
- kūno kultūra skirstoma į mergaičių ir berniukų pogrupius;
- anglų kalbos pamokos dalijamos į du pogrupius;
- tos pačios klasės mokiniams rusų ir vokiečių kalbos pamokos vyksta tuo pačiu metu;
- informacinių technologijų pamokų metu mokiniai dalijami į du pogrupius;
- technologijų pamokos metu mokiniai dalijami į du pogrupius;
- mokytojai dirba savo kabinetuose (kai kurie mokytojai neturi savo kabinetų, todėl jiems ieškomi tuo metu laisvi kabinetai).

Tvarkaraščio kūrimui naudojamos mokomųjų dalykų ir mokytojų vardų santrumpos. Mokomųjų dalykų santrumpos sudaromos imant pirmas keturias dalyko pavadinimo raides, o mokytojų vardų santrumpos – priekyje raidė M, toliau pirmos keturios mokomojo dalyko pavadinimo raidės ir skaičius. Kadangi keli mokytojai dirba poromis (tikybos – etikos, kūno kultūros berniukams – kūno kultūros mergaitėms, du anglų kalbos, du informacinių technologijų ir du technologijų mokytojai skirtingiems pogrupiams) ir veda to paties dalyko pamokas tuo pačiu metu, bet skirtingiems toje pačioje klasėje besimokantiems vaikams, sudarant tvarkaraštį programa "aSc Timetables" tokie mokytojai buvo laikyti kaip vienas mokytojas.

#### <span id="page-20-0"></span>**2.2.1. Pradinis tvarkaraštis**

Pradinis tvarkaraštis visomis trimis priemonėmis generuojamas taikant programoje numatytus ribojimus, nekeičiant jokių programoje numatytų nustatymų, naudojant tuos pačius duomenis.

Programa "Mimosa" sugeneruotas tvarkaraštis, kuriame iš 565 numatytų pamokų buvo įdėtos 547 pamokos, o tai sudaro 96,81% visų pamokų (žr[. 5](#page-21-0) pav.). Programa nurodo, kad pamokos į tvarkaraštį buvo neįdėtos dėl įvairių priežasčių: nebuvo rasta patalpa, kurioje galėtų vykti pamoka; mokytojas ir klasė tuo pačiu metu nėra laisvi; tą pačią dieną jau vyksta to dalyko pamoka.

Programos suformuotame tvarkaraštyje (žr. 1 priedas ir 2 priedas):

- Trūksta 18 pamokų;
- Mokiniams yra 22 langas (pirma pamoka taip pat laikoma langu);
- Mokytojams yra 39 langai (pirmos pamokos nelaikomos langais);
- 6 mokytojai turi tik po vieną pamoką per dieną;
- To paties dalyko pamokos vyksta skirtingomis dienomis tuo pačiu metu (žr. [6](#page-21-1) pav.).

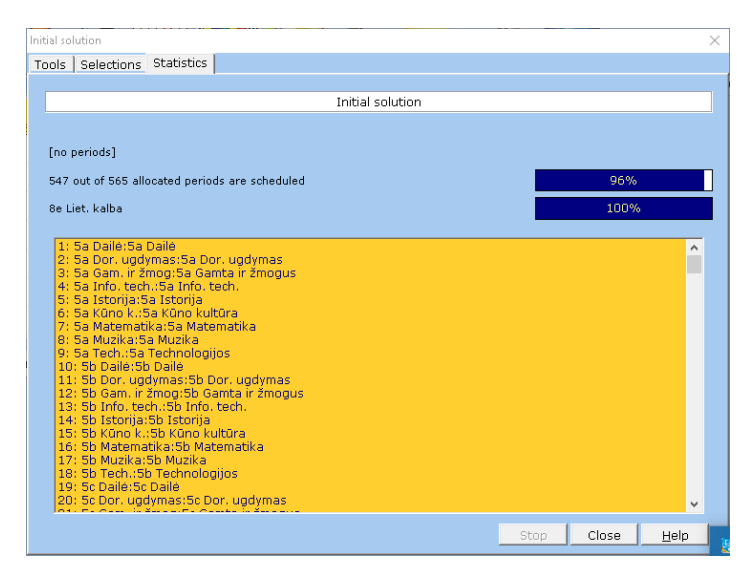

*5 pav. Programos "Mimosa" langas pasirodantis po tvarkaraščio suformavimo*

<span id="page-21-0"></span>

| 5a              | Pir            | Ant            | <b>Tre</b>      | Ket             | Pen             |
|-----------------|----------------|----------------|-----------------|-----------------|-----------------|
| $08:00 - 08:45$ | 5a Liet, kalba | 5a Info. tech. | 5a Gam, ir žmog | 5a Gam, ir žmog | 5a Dor. ugdymas |
| $08:55 - 09:40$ | 5a Istorija    | 5a Kūno k.     | 5a Istorija     | 5a Kūno k.      | 5a Kūno k.      |
| 09:50-10:35     | 5a Matematika  | 5a Matematika. | 5a Matematika.  | 5a Matematika.  | 5a Muzika       |
| $10:45 - 11:30$ | 5a Tech.       | Sa Tech.       | 5a Žmog, sauga  | 5a Anglų kalba  | 5a Anglų kalba  |
| $12:00-12:45$   | 5a Anglų kalba | 5a Liet, kalba | 5a Liet, kalba  | 5a Liet, kalba  | 5a Liet, kalba  |
| $12:55 - 13:40$ | 5a Dailé       |                |                 |                 |                 |
| $13:50 - 14:35$ |                |                |                 |                 |                 |

<span id="page-21-1"></span>*6 pav. 5a klasės pamokų tvarkaraštis: to paties dalyko pamokos vyksta skirtingomis dienomis tuo pačiu metu*

**Programa "aSc Timetables"** tvarkaraštis buvo sugeneruotas per 1 sekundę. Programa nurodo (žr. [7](#page-21-2) pav.), kad buvo patikrinti 6600 tvarkaraščių variantų, įvykdytos visos sąlygos (iš anksto numatytos pačioje programoje).

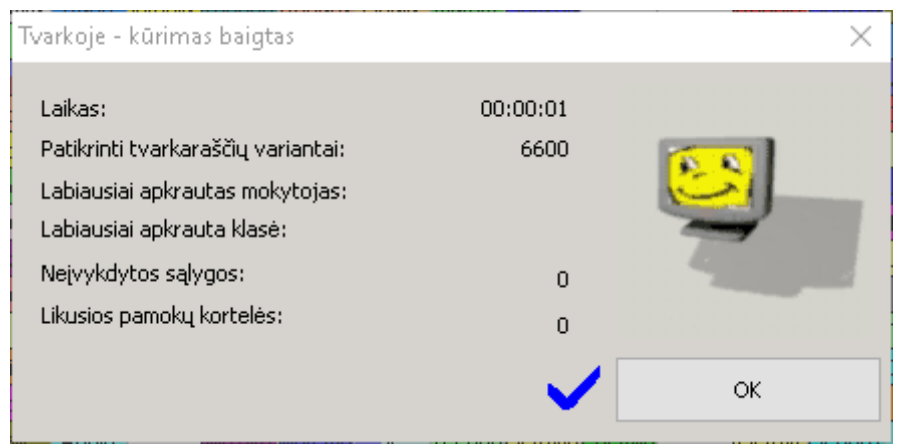

<span id="page-21-2"></span>*7 pav. Programos "aSc Timetables: langas, pasirodantis po tvarkaraščio sukūrimo*

Suformuotame tvarkaraštyje (žr. 3 ir 4 priedas):

- Įdėtos visos pamokos;
- Nėra nė vieno lango mokiniams;
- Mokytojams yra 133 langai (neįskaitant pirmų pamokų);
- Disciplinos išdėstytos tolygiai to paties dalyko pamokos dažniausiai vyksta skirtingomis dienomis ir skirtingu laiku.
- 4 mokytojai turi po vieną pamoką per dieną (vienas iš jų 3 dienas po vieną pamoką).

Tvarkaraščio formavimas su **internetine priemone "Prime Timetable"** truko 2 sekundes. Nurodoma (žr. [8](#page-22-0) pav.), kad sugeneruotame tvarkaraštyje įdėtos visos nurodytos pamokos, nėra to paties mokomojo dalyko dviejų pamokų per vieną dieną. Nepaisant šių tvarkaraščio privalumų, tvarkaraštyje gausu langų (žr. 5 ir 6 priedas): klasių tvarkaraštyje yra 96 langai, mokytojų – 317.

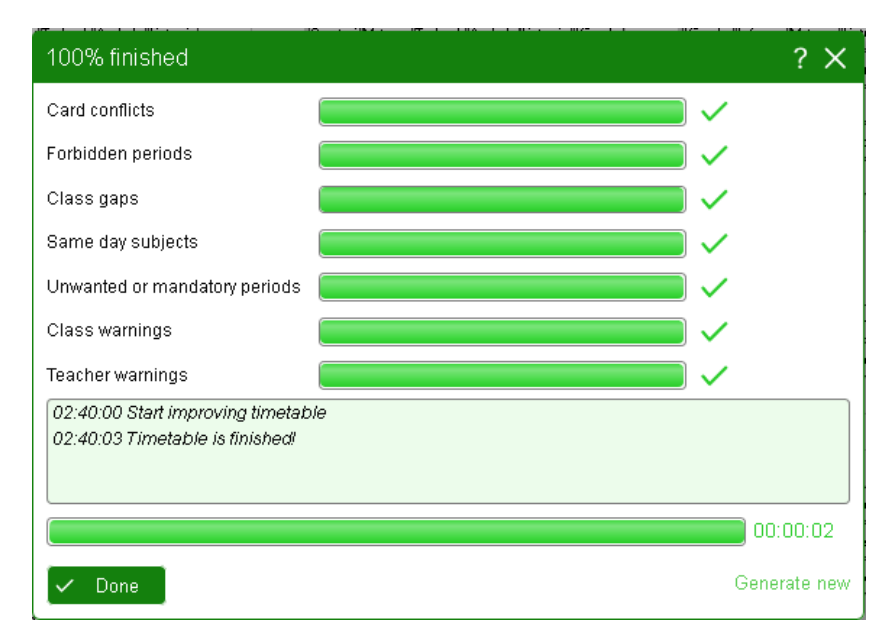

<span id="page-22-0"></span>8 pav. Internetinės priemonės "Prime Timetable" ataskaita po tvarkaraščio suformavimo

Įvertinus programomis sugeneruotus tvarkaraščius (žr. [5](#page-23-1) lentelė) galima daryti išvadą, kad geriausią tvarkaraštį sudaro programa "aSc Timetables". Vertėtų pastebėti ir tai, kad programa "Mimosa" suformuotas tvarkaraštis turėtų būti laikomas netinkamu, nes netenkina vieno iš būtinųjų reikalavimų (mokinys, priklausomai nuo savo klasės, privalo turėti reikiamą skaičių (žr. [1](#page-11-1) lentelė). kiekvieno mokomojo dalyko pamokų). Nors internetinė priemonė "Prime Timetable" į tvarkaraštį sudeda visas nurodytas pamokas, tačiau palieka daug laisvų pamokų mokiniams ir mokytojams. Norint šia priemone sugeneruotame tvarkaraštyje panaikinti visus mokinių tvarkaraštyje esančius langus reikia atlikti daug papildomo darbo arba ieškoti kitų priemonės teikiamų funkcijų, kurios padėtų langų skaičių sumažinti.

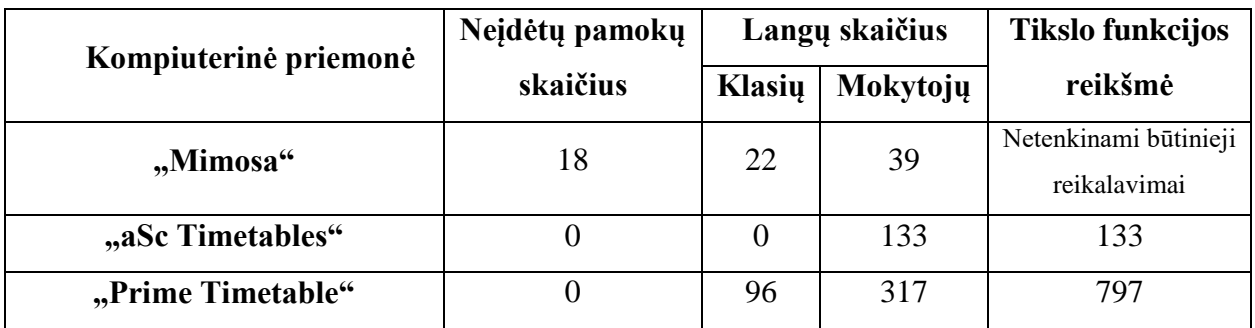

#### <span id="page-23-1"></span>*5 lentelė. Pradinio tvarkaraščio įvertinimas*

#### <span id="page-23-0"></span>**2.2.2. Tvarkaraštis su papildomais ribojimais**

Mokyklos tvarkaraščio sudarytojui dažnai tenka atsižvelgti ne tik į būtinuosius reikalavimus, bet ir įvairius mokytojų ar mokinių pageidavimus. Dėl šios priežasties labai svarbu, kad priemonė, su kuria sudaromas tvarkaraštis, turėtų funkcijas, galinčias įgyvendinti šiuos pageidavimus. Dažniausiai tenka atsižvelgti į mokytojų pageidavimus turėti laisvą dieną ar dienas. Be to, mokyklose yra mokytojų, kurie turi mažesnį skaičių pamokų ar dirba keliose mokyklose, todėl prašymas turėti laisvas dienas natūralus ir būtinas.

Progimnazijoje, kurios tvarkaraštis kuriamas, numatytos tokios laisvos dienos:

- Tikybos ir etikos mokytojams trečiadienis;
- Anglų kalbos mokytojams 3 ir 6 ketvirtadienis;
- Abiem informacinių technologijų mokytojams antradienis ir penktadienis;
- Fizikos mokytojui antradienis ir ketvirtadienis;
- Geografijos mokytojui 1 pirmadienis ir trečiadienis;
- Geografijos mokytojui 2 antradienis ir penktadienis;
- Žmogaus saugos mokytojui pirmadienis, antradienis ir ketvirtadienis;
- Technologijų mokytojams 3 ir 4 trečiadienis;
- Technologijų mokytojams 1 ir 2 penktadienis.

Šioje mokykloje taip pat keliami papildomi reikalavimai, kad matematikos pamokos nevyktų po kūno kultūros pamokų, kalbų pamokos nevyktų viena po kitos ir visoms klasėms penktadieniais būtų ne daugiau kaip 6 pamokos.

**Programa "Mimosa"** laisvų dienų ribojimus įvesti nesudėtinga, tačiau visus ribojimus reikia nurodyti prieš tvarkaraščio generavimą. Norint įvesti laisvas dienas mokytojams reikia: pasirinkti mokytoją, kuriam norima įvesti laisva diena, bei pažymėti tos dienos pamokas kaip užimtas (žr. [9](#page-24-0) pav.). Norint padaryti, kad mokiniai penktadieniais turėtų ne daugiau kaip 6 pamokas atliekamas tas pats veiksmas kaip ir su mokytojų laisvomis dienomis – septinta pamoka pažymima kaip

užimta. Atidarius mokytojo tvarkaraštį iš karto matyti, jei yra laikas, kuriuo negali vykti to mokytojo pamoka. Vertėtų pastebėti, kad programoje nebuvo rasta galimybė nurodyti pamokų eiliškumą, todėl su programa "Mimosa" sudaromas tvarkaraštis, kuris tenkina ne visus papildomus reikalavimus.

| MŽmog1          | Pir              | Ant.       | <b>Tre</b> | Ket        | Pen        |
|-----------------|------------------|------------|------------|------------|------------|
|                 | $2016 - 04 - 04$ | 2016-04-05 | 2016-04-06 | 2016-04-07 | 2016-04-08 |
| $08:00 - 08:45$ | 11111            | 11111      | ▿          | IIIII      |            |
| $08:55 - 09:40$ | IIIII            | 11111      |            | IIIII      |            |
| 09:50-10:35     | IIIII            | IIIII      |            | IIIII      |            |
| $10:45 - 11:30$ | IIIII            | 11111      |            | IIIII      |            |
| 12:00-12:45     | 11111            | IIIII      |            | IIIII      |            |
| 12:55-13:40     | IIIII            | IIIII      |            | IIIII      |            |
| $13:50 - 14:35$ | IIIII            | 11111      |            | IIIII      | Ô          |

<span id="page-24-0"></span>*9 pav. Laisvų dienų žymėjimas programoje "Mimosa". Žmogaus saugos mokytojo tvarkaraštis*

Programos "Mimosa" sugeneruotame tvarkaraštyje su papildomais ribojimais (žr. 7 ir 8 priedas):

- Neįdėta 31 pamoka iš 565 pamokų  $(\sim 5.5$  procentai);
- Iskaitant pirmas pamokas mokiniams yra 55 langai;
- Mokytojų tvarkaraštyje yra 142 laisvos pamokos (neskaičiuojant pirmų pamokų);
- Tvarkaraštyje neatsižvelgiama į pamokų eiliškumo ribojimus.

Siekiant sudaryti tvarkaraštį, kuris tenkintų bent būtinuosius reikalavimus, galima pasinaudoti programos teikiama galimybe tvarkaraštį koreguoti vartotojui. Tvarkaraščio koregavimo funkcija programoje "Mimosa" gan patogi. Vienoje kompiuterio ekrano pusėje rodomas klasės tvarkaraštis, kuriame matyti į kurią vietą galima įdėti automatiškai neįdėtą pamoką (žr[. 10](#page-25-0) pav.), o kitoje ekrano pusėje rodomi su tuo užsiėmimu susijusio mokytojo ir kabineto tvarkaraščiai (žr. [11](#page-25-1) pav.). Nors programa leidžia rankiniu būdu koreguoti tvarkaraštį, tačiau šis darbas reikalauja daug papildomo vartotojo laiko ir pastangų.

Tvarkaraštį koreguojant rankiniu būdu pasiekta (žr. 13 ir 14 priedas):

- Idėtos visos pamokos;
- Mokinių tvarkaraštyje yra 26 langai;
- Mokytojai turi 119 laisvų pamokų;
- 7 kartus pažeistas laisvų dienų ribojimas;
- Viena pamoka vyksta neleistinu laiku (penktadienį 7 pamoka);

|    | 1:5a<br>٠                  |                | 5a                          |                                                              | ĸ                 | 12x                                                            |
|----|----------------------------|----------------|-----------------------------|--------------------------------------------------------------|-------------------|----------------------------------------------------------------|
| 12 | 5a                         | Pir            | Ant                         | Tre                                                          | Ket               | Pen                                                            |
|    |                            |                |                             | 2016-04-04 2016-04-05 2016-04-06 2016-04-07                  |                   | 2016-04-08                                                     |
|    | $08:00 - 08:45$            | $[-2]$         |                             | i Gam, ir žmi 5a Kūno k.   Dor, ugdym                        |                   | $[-2]$                                                         |
| œ. | 08:55-09:40                | $[-2]$         |                             |                                                              |                   | 5a Kūno k. 5a Info, tech5a Liet, kalbaa Matematik.             |
|    | 09:50-10:35                | 5a Kūno k.     | 5a Istorija                 | 5a Tech.                                                     |                   | 5a Istorija 5a Liet, kalba                                     |
| 8  | 10:45-11:30                | 5a Dailé       | 5a Liet, kalba - 5a Tech,   |                                                              |                   | a Anglų kalbį Gam, ir žm(                                      |
| Ю  | 12:00-12:45                | 5a Liet, kalba | $[+1]$                      |                                                              |                   | a Anglų kalb  5a Muzika, 5a Liet, kalba                        |
| 뤓  | 12:55-13:40                | $[-2]$         |                             |                                                              |                   | a Anglų kalb a Matematik a Matematik <mark>a Žmog, saug</mark> |
| Х  | 13:50-14:35                | $[-1]$         | $[-4]$                      |                                                              |                   | 11111                                                          |
|    |                            |                |                             | Unscheduled events of "5a" :                                 |                   |                                                                |
|    | #: CODE<br>1:5a Matematika |                | <b>NAME</b><br>5a Matemat b | 4                                                            | ALLOC SCHED<br>з  | LEFT<br><b>LINKS</b><br>3x<br>$+1$                             |
|    |                            |                |                             | 1 period(s) out of 1 event(s) still to be scheduled for "5a" |                   |                                                                |
|    |                            |                |                             | Resources of event "5a Matematika" ;                         |                   |                                                                |
|    | #: CODE<br>1:5a            |                | NAME<br>5a                  |                                                              | ALLOC SCHED<br>26 | <b>LINKS</b><br>25<br>12x                                      |
|    | 2: MMate1                  |                |                             | Matematikos moky: M                                          | 20                | 19<br>5x                                                       |
|    | 3:200                      |                |                             | 200 Matematikos k. P                                         | 28                | 7x<br>27                                                       |

<span id="page-25-0"></span>*10 pav. Koreguojamas 5a klasės tvarkaraštis*

| 262: 5a Matematika | 5a Matematika             | Ъ<br>3x       | $+0$ $\star$  | [1] (2016-04-042016-04-08) (0 out of 565 left) | $\blacktriangledown$      |
|--------------------|---------------------------|---------------|---------------|------------------------------------------------|---------------------------|
| MMate1             | Pir                       | Ant           | Tre           | <b>Ket</b>                                     | Pen                       |
| $08:00 - 08:45$    | O<br>7a Matematika        |               | 6a Matematika |                                                | c<br>5e Matematika        |
| 08:55-09:40        | O<br><b>5e Matematika</b> | 6a Matematika | 7a Matematika | 5e Matematika                                  | 5a Matematika             |
| 09:50-10:35        |                           |               | 8a Matematika | 6a Matematika                                  |                           |
| $10:45 - 11:30$    |                           | 7a Matematika | 5e Matematika | 8a Matematika                                  |                           |
| 12:00-12:45        | 6a Matematika             | 5a Matematika |               | 7a Matematika                                  | 8a Matematika             |
| 12:55-13:40        | O<br>8a Matematika        |               | 5a Matematika | 5a Matematika                                  |                           |
| 13:50-14:35        | ✔                         | ୰             | ✔             | ✔                                              |                           |
| 200                | Pir                       | Ant           | Tre           | Ket.                                           | Pen                       |
| $08:00 - 08:45$    | O<br>7a Matematika        | 6d Matematika | 6a Matematika | 6d Matematika                                  | O<br><b>5e Matematika</b> |
| 08:55-09:40        | O<br><b>5e Matematika</b> | 6a Matematika | 7a Matematika | 5e Matematika                                  | 5a Matematika             |
| 09:50-10:35        | 6d Matematika             | 5d Matematika | 8a Matematika | 6a Matematika                                  | 5d Matematika             |
| $10:45 - 11:30$    | 5d Matematika             | 7a Matematika | 5e Matematika | 8a Matematika                                  | 6d Matematika             |
| 12:00-12:45        | 6a Matematika             | 5a Matematika | 5d Matematika | 7a Matematika                                  | 8a Matematika             |
| 12:55-13:40        | C<br>8a Matematika        |               | 5a Matematika | 5a Matematika                                  |                           |
| 13:50-14:35        | ✔                         | ✔             | ✔             | ✔                                              |                           |

<span id="page-25-1"></span>*11 pav. Su koreguojamu 5a klasės tvarkaraščiu susiję tvarkaraščiai*

Programa "aSc Timetables" laisvas dienas arba pamokas mokytojams ir mokiniams pažymėti nesunku: atsidarius informaciją apie mokytoją ar klasę reikia pažymėti norimas vietas pamokų tvarkaraštyje (žr. [12](#page-26-0) pav.). Be to, ši programa leidžia tokius pačius ribojimus nustatyti iš karto visiems mokytojams ar mokiniams, tai ypač patogu norit nustatyti mažesnį pamokų skaičių

penktadienį. Vertėtų pastebėti ir tai, kad programa leidžia nustatyti ne tik nepageidaujamas darbo dienas ar pamokų laiką, bet galima pasirinkti ir sąlyginį laiką – programa, jeigu bus įmanoma, nurodytu metu nedės pamokos. Visi šie laiko nustatymai galimi tiek prieš tvarkaraščio generavimą tiek po jo. Po tvarkaraščio generavimo nustačius laisvas dienas ar pamokas mokiniams ir mokytojams tvarkaraščio generuoti iš naujo nereikia – programa vykdomas tvarkaraščio tobulinimas.

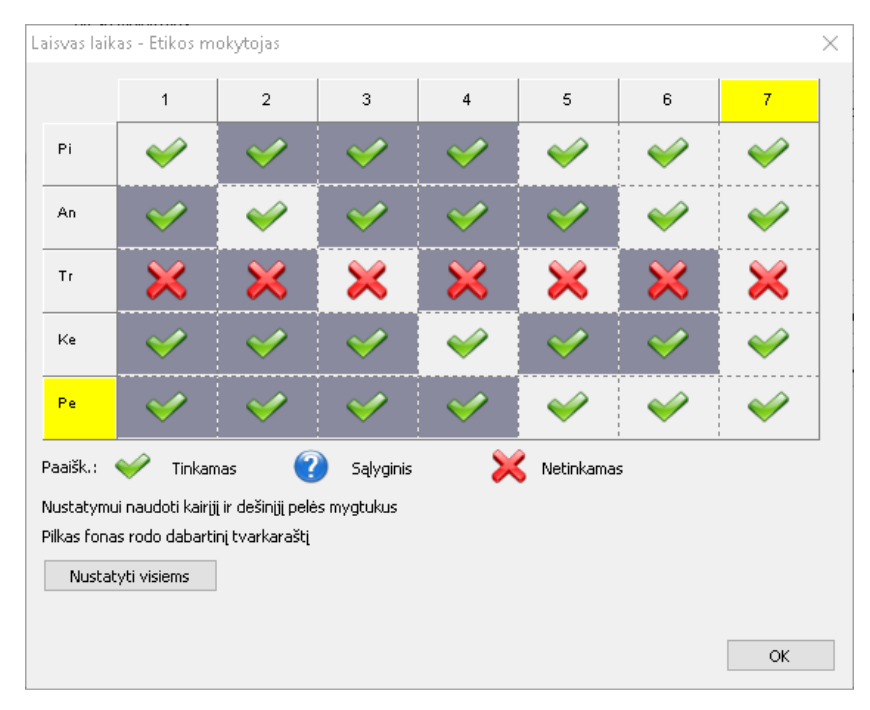

<span id="page-26-0"></span>*12 pav. Laisvų dienų žymėjimas etikos mokytojui su programa "aSc Timetables"*

Be laisvų dienų ar pamokų nustatymo ši programa leidžia nustatyti ir įvairius ryšius tarp pamokų (žr. [13](#page-27-0) pav.). Dėl šios programos teikiamos galimybės nesudėtinga nustatyti ir kitus du papildomus ribojimus tvarkaraščiui: matematika nevyksta po kūno kultūros ir kalbų pamokos nevyksta viena po kitos. Sudarant tvarkaraštį taip pat galima pakeisti numatytus nustatymus taip, kad mokytojų tvarkaraštyje būtų mažiau langų. Pasirinkta, kad mokytojams galėtų būti ne daugiau kaip viena laisva pamoka per savaitę.

Programos "aSc Timetables" sudarytame tvarkaraštyje (žr. 9 ir 10 priedas):

- Nerasta patalpa vienai pamokai (ši problema išspręsta paskiriant tai pamokai kitą tuo metu laisvą kabinetą);
- Mokiniams nėra laisvų pamokų;
- Langų skaičius mokytojams yra 37;
- Nėra pamokų nepageidaujamu laiku;
- Įvykdytos visos nurodytos sąlygos.

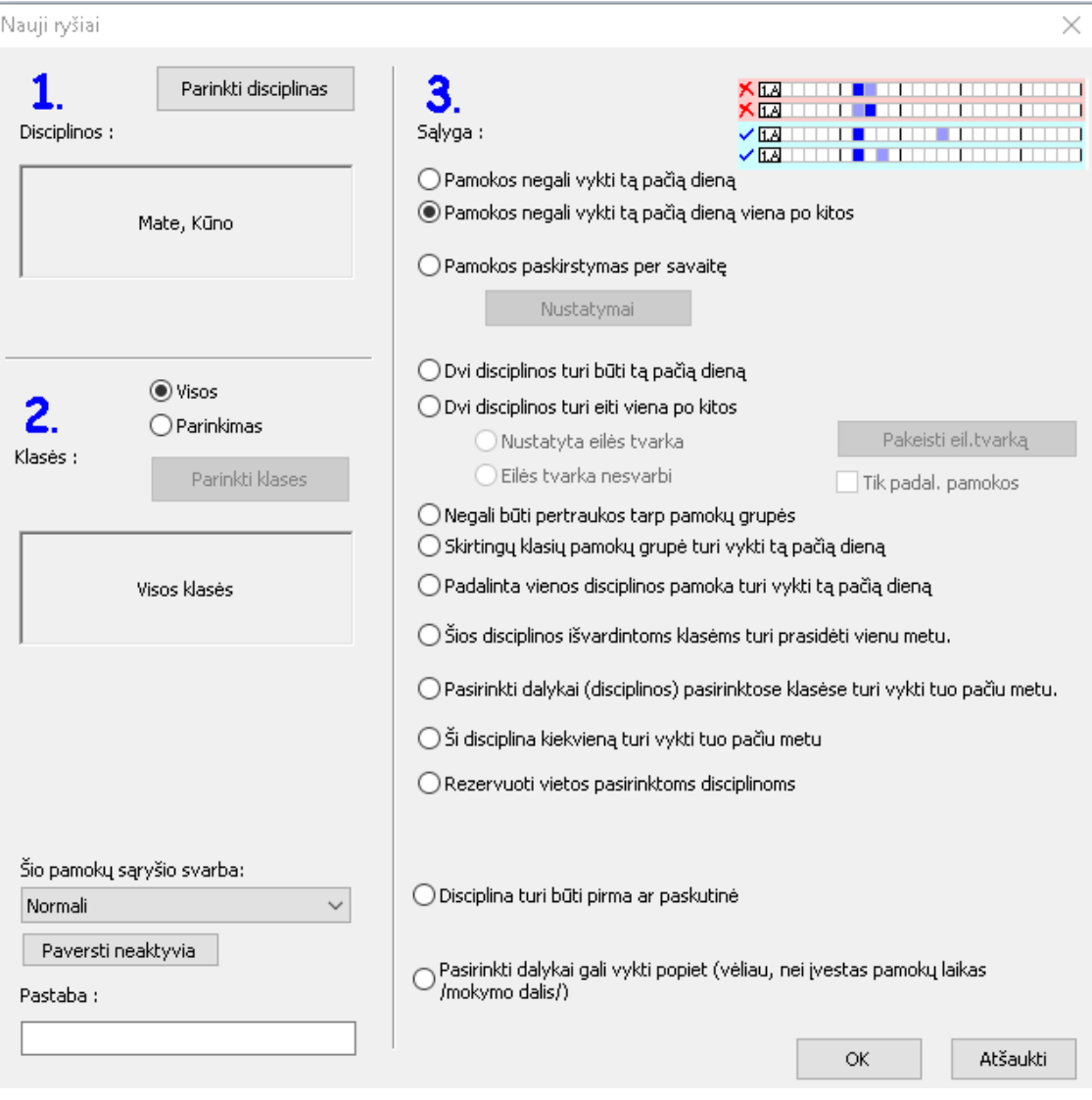

<span id="page-27-0"></span>13 pav. Ryšiu tarp pamokų nustatymas programoje "aSc Timetables"

Internetinėje priemonėje "Prime Timetable" laisvų dienų įvedimas mokytojams ir mažesnio pamokų skaičiaus penktadienį nurodymas toks pat paprastas kaip ir programoje "aSc Timetables": tereikia pažymėti norimų laisvų dienų pamokas (žr. [14](#page-27-1) pav.) ir tobulinant tvarkaraštį programa į šiuos nurodymus atsižvelgs. Su šia priemone taip pat galima nurodyti ir pamokų laiką, kuriuo nepageidaujama, kad vyktų pamoką, tačiau jeigu nėra kitos galimybės pamoka gali vykti ir pažymėtu metu.

| Fizikos<br>mokytojas 1     |                   | 8e<br>204 | 7d.<br>204 |           | 8c<br>204 | 7a<br>ZU4 | 8a<br>ZU4. |           | 8b<br>ZU4. |           |           | 7b<br>204  |           |           | -8b<br>204  |           |                  |
|----------------------------|-------------------|-----------|------------|-----------|-----------|-----------|------------|-----------|------------|-----------|-----------|------------|-----------|-----------|-------------|-----------|------------------|
| Geografijos<br>mokytojas 1 |                   |           | 6a<br>207  |           | 7a<br>ZU7 | 6a<br>207 | 6e<br>207  | 6d<br>207 |            | 6b<br>207 |           |            | 7a<br>zur | 6d<br>zur | -6с<br>ZU ( |           |                  |
| Geografijos<br>mokytojas 2 | 8b.<br>OOT<br>ZU) | 7e<br>207 |            | 80<br>206 |           |           | 8b<br>205. |           |            |           | 7d<br>ZU) | 7c.<br>207 |           |           |             | 7e<br>207 | 8d<br>OOT<br>ZUI |

<span id="page-27-1"></span>*14 pav. Tvarkaraščio fragmentas žymint netinkamas darbo dienas internetinėje priemonėje "Prime Timetable"*

Su šia priemone, kaip ir su programa "Mimosa" nebuvo rasta galimybė nustatyti ryšių tarp pamokų, todėl programa sudarydama tvarkaraštį negali atsižvelgti į du numatytus papildomus reikalavimus: matematika nevyksta po kūno kultūros ir kalbų pamokos nevyksta viena po kitos. Nors nėra reikalingų funkcijų, tačiau programa papildomai leidžia pasirinkti kiek daugiausiai langų per dieną ar savaitę gali turėti mokytojas. Be to, internetinė priemonė "Prime Timetable" leidžia "uždrausti" langus mokinių tvarkaraštyje.

Internetinės priemonės "Prime Timetable" sugeneruotame tvarkaraštyje:

- Nerasta patalpa vienai pamokai (problema išspręsta nurodžius kitą patalpą, kurioje gali vykti pamoka);
- Mokinių tvarkaraštyje nėra nė vieno lango;
- Mokytojai iš viso turi 44 langus;
- Nėra pamokų mokytojų laisvų dienų metu;
- Penktadieniais nėra septintos pamokos;
- Neatsižvelgiama į pageidaujamus pamokų tvarkos ribojimus.

Apibendrinus gautus rezultatus ir įvertinus tvarkaraščius (žr. [6](#page-29-0) lentelė) galima teigti:

- Programa "aSc Timetables" sugeneruoja geriausią tvarkaraštį. Ši programa leidžia įvesti įvairius papildomus ribojimus, kurie labai palengvina tvarkaraštį sudarančio žmogaus darbą, suteikia galimybę tvarkaraštį padaryti patogesnį ir priimtinesnį pagal jį dirbantiems ir besimokantiems asmenims.
- Programa "Mimosa" tvarkaraštis iki galo nesudaromas, programa nesuteikia ir galimybės įvesti pamokų tvarkos ribojimų, vieno dalyko pamokas dažnai sudeda tuo pačiu metu tik skirtingomis dienomis. Dėl išvardintų priežasčių tvarkaraštį sudarantis asmuo turėti įdėti daug papildomo darbo tam, kad tvarkaraštis tenkintų visus jam keliamus būtinuosius reikalavimus. Be tvarkaraščio koregavimo rankiniu būdu, programa "Mimosa" sugeneruotas tvarkaraštis negalėtų būti naudojamas mokykloje, nes netenkintų visų jam keliamų būtinųjų reikalavimų.
- Internetine priemone "Prime Timetable" sudarytas tvarkaraštis taip pat netenkina visų tvarkaraščiui keliamų papildomų reikalavimų – negalima įvesti pamokų tvarkos ribojimų. Nors tvarkaraštyje nerasta patalpa vienai pamokai, tačiau ši problema išspresta suradus kitą tuo metu laisvą ir atitinkamai pamokai tinkamą kabinetą. Išsprendus šią problemą tvarkaraštis tenkina būtinuosius ribojimus ir galėtų būti naudojamas mokykloje.

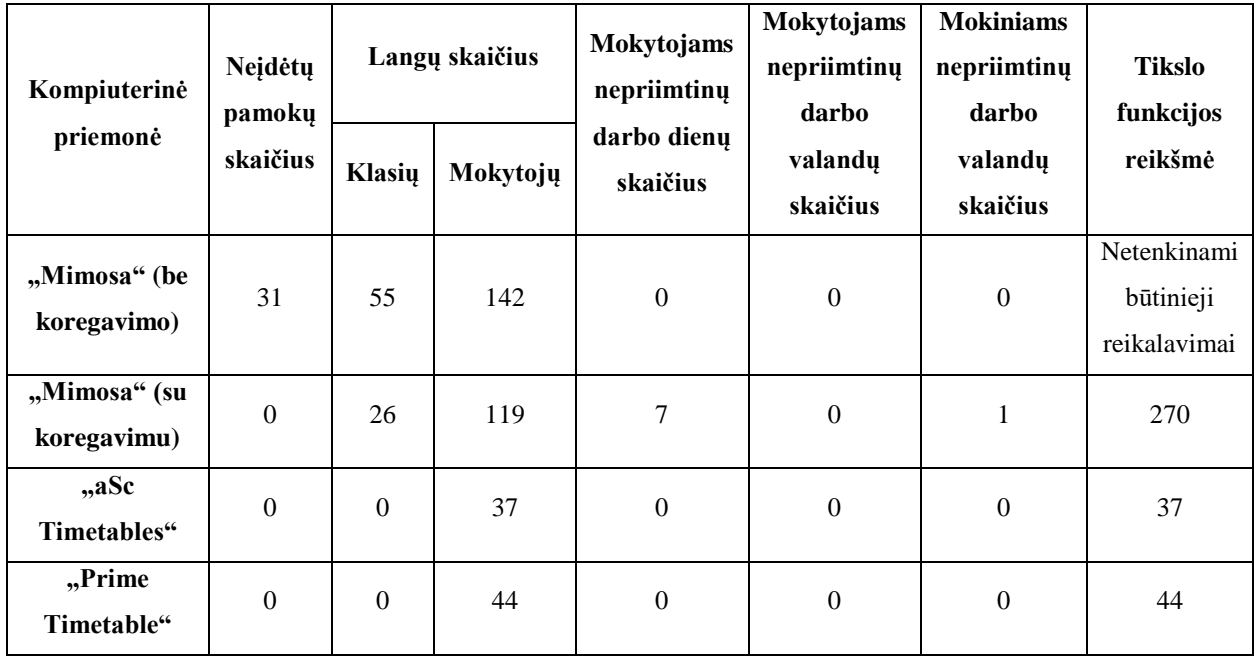

<span id="page-29-0"></span>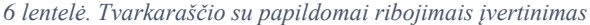

## <span id="page-30-0"></span>**IŠVADOS**

Su tvarkaraščio ir darbo grafikų sudarymo uždaviniu susiduria įvairių sričių atstovai: logistikos specialistai, keleivinio transporto tvarkaraščių sudarytojai, gamybos planus siekiantys įgyvendinti verslininkai, mokymo įstaigų darbuotojai. Visiems jiems tenka spręsti didelės apimties uždavinius, kuriuose reikia atsižvelgti į daug sąlygų ir ribojimų. Neretai visus juos įgyvendinti labai sunku.

Gamybos tvarkaraščio sudarymas – uždavinys, kurio sprendinys minimizuoja įvairių išteklių ir laiko sąnaudas bei leidžia gauti maksimalų pelną. Nors pagal įstaigos veikimo principą gamybos tvarkaraščiai gali būti skirstomi į kelias grupes, tačiau galima suformuluoti bendrą gamybos tvarkaraščio sudarymo matematinį modelį.

Mokymo įstaigos tvarkaraščio sudarymo uždavinys labai priklauso nuo įstaigos, kuriai tvarkaraštis formuojamas, tačiau galima išskirti būtinuosius ribojimus – taisykles, kurios universaliai tinka visų tipų mokymo įstaigoms. Tvarkaraščio sudarymas – sudėtingas uždavinys, kurį mokymo įstaigos gali spręsti pasitelkdamos kompiuterines priemones.

Galima rasti nemažai kompiuterinių priemonių skirtų tvarkaraščiams sudaryti. Šios priemonės gali būti specializuotos (pritaikytos konkretaus tipo mokymo įstaigai) arba universalios (tinkančios bet kokio tipo mokymo įstaigai). Tvarkaraščio sudarymui skirtos kompiuterinės priemonės taip pat gali būti skirstomos į pagalbines, automatines ir pusiau automatines. Išbandžius tris tvarkaraščio sudarymui skirtas kompiuterines priemones galima teigti, kad:

- Geriausias tvarkaraštis sudaromas su programa "aSc Timetables". Be to, šioje programoje daug papildomų funkcijų, kurios sudaro galimybę tvarkaraštį padaryti patogesnį ir priimtinesnį pagal jį dirbantiems ir besimokantiems asmenims.
- Progimnazijoje būtų galima dirbti ir pagal tvarkaraštį, sudarytą internetine priemone "Prime Timetable". Ši programa sugeneruoja pakankamai gerą tvarkaraštį – nepalieka laisvų pamokų mokiniams, tačiau neleidžia įvesti pamokų tvarkos apribojimų, kurie reikalingi siekiant padaryti tvarkaraštį priimtinesnį.
- Programa "Mimosa" sugeneruoja tvarkaraštį, kuriame trūksta pamokų. Toks tvarkaraštis neatitinka būtinųjų reikalavimų, todėl mokykloje pagal jį dirbti būtų negalima. Siekiant padaryti, kad tvarkaraštis tenkintų visus būtinuosius ribojimus tvarkaraštis gali būti koreguojamas rankiniu būdu. Šiam darbui atlikti, tvarkaraštį sudarantis asmuo turi skirti daug laiko.

#### <span id="page-31-0"></span>**SUMMARY**

#### **Scheduling problems**

Scheduling problems have been dealt with for a long time but better and faster solutions are being looked for even now. This problem has to be solved in various situations: when planning manufacturing, making transport schedules, organizing transportation of production from one place to another, scheduling periods in schools.

The aim of this master's thesis is to review the principles of schedule making in areas of production and teaching, in addition to evaluating the possibilities of three different computer programmes which are designed to create schedules for schools. In the first part of the present work the principles of making a schedule are reviewed, the mathematical models of making school and shop-schedules are being discussed. The mathematical model of school-scheduling is applied for creating a schedule for progymnasium in the second part. The schedules that were generated by three different computer programmes are evaluated based on the aim function used in the model of creating a schedule for school. Alongside with the evaluations of created schedules, notes on the possibilities of computer programmes are provided.

## **LITERATŪROS SĄRAŠAS**

- <span id="page-32-8"></span>1. 2015-2016 ir 2016-2017 mokslo metų pagrindinio ir vidurinio ugdymo programų bendrieji ugdymo planai. Prieiga per internetą: <http://www.smm.lt/uploads/documents/svietimas/Bendrieji%20ugdymo%20planai.pdf>  $[žiūrėta 2016 – 05 – 05]$
- <span id="page-32-1"></span>2. A. Apynis. Optimizavimo metodai. Vilniaus universiteto leidykla, 2005, p. 16 – 17
- <span id="page-32-4"></span>3. A. Colorni, M. Darigo, V. Maniezzo, M. Trubian. Ant system for Job-shop Scheduling. To appear on Belgian journal of operations research, statistics and computer science, 1994.
- <span id="page-32-0"></span>4. A. Misevičius, J. Blonskis, V. Bukšnaitis. Kombinatorinis optmizavimas ir metaeuristiniai metodai: teoriniai aspektai. Informacijos mokslai, 2007, 42 – 43, p. 213 – 219.
- <span id="page-32-11"></span>5. A. Mulionienės kursai. Prieiga per internetą: [http://www.applequest.org/main](http://www.applequest.org/main-lt/Patarimai/Mimosa/kopijos.html)[lt/Patarimai/Mimosa/kopijos.html](http://www.applequest.org/main-lt/Patarimai/Mimosa/kopijos.html) [žiūrėta 2016 – 04 – 23]
- <span id="page-32-12"></span>6. aSc Tvarkaraščiai. Prieiga per internetą: [http://www.ibn.lt/asc-tvarkarasciai-kompiuterine](http://www.ibn.lt/asc-tvarkarasciai-kompiuterine-tvarkarasciu-sudarymo-programa/)[tvarkarasciu-sudarymo-programa/](http://www.ibn.lt/asc-tvarkarasciai-kompiuterine-tvarkarasciu-sudarymo-programa/) [žiūrėta 2016 – 05 – 01]
- <span id="page-32-6"></span>7. L. Pupeikienė. Optimizavimo metodų tyrimas ir taikymas profiliuotų mokyklų tvarkaraščių sudarymo uždaviniuose. Daktaro disertacija. Vilnius. Technika, 2009
- <span id="page-32-9"></span>8. Lietuvos Respublikos Švietimo ir mokslo ministro įsakymas "Dėl švietimo įstaigų darbuotojų ir kitų įstaigų pedagoginių darbuotojų darbo apmokėjimo tvarkos aprašo patvirtinimo". Prieiga per internetą: [https://www.e](https://www.e-tar.lt/portal/legalAct.html?documentId=TAR.A4A7F7C56568)[tar.lt/portal/legalAct.html?documentId=TAR.A4A7F7C56568](https://www.e-tar.lt/portal/legalAct.html?documentId=TAR.A4A7F7C56568) [žiūrėta 2016 – 05 – 23]
- <span id="page-32-5"></span>9. M. Šeda. Mathematical Models of Flow Shop and Job Shop Scheduling Problems. Prieiga per internetą: [http://waset.org/publications/14079/mathematical-models-of-flow-shop-and-job](http://waset.org/publications/14079/mathematical-models-of-flow-shop-and-job-shop-scheduling-problems)[shop-scheduling-problems](http://waset.org/publications/14079/mathematical-models-of-flow-shop-and-job-shop-scheduling-problems) [žiūrėta 2016 – 03 – 30]
- <span id="page-32-10"></span>10. Mimosa Software. Prieiga per internetą: [http://www.mimosasoftware.com/help/mimosa\\_help\\_overview.htm](http://www.mimosasoftware.com/help/mimosa_help_overview.htm) [žiūrėta 2016 – 04 – 21]
- <span id="page-32-3"></span>11. N. Garg, S. Jain, Ch. Swamy. A Randomized Algorithm for Flow Shop Scheduling. Foundations of Software Technology and Theoretical Computer Science, 1999, p. 213 – 218.
- <span id="page-32-7"></span>12. P. Zubavičius, L. Sakalauskas. Užsiėmimų tvarkaraščių sudarymas taikant euristinius algoritmus. 11-osios Lietuvos jaunųjų mokslininkų konferencijos "Mokslas – Lietuvos ateitis" straipsnių rinkinys, 2008, p. 341-350
- <span id="page-32-13"></span>13. Prime Timetable. [http://www.primetimetable.com](http://www.primetimetable.com/) [žiūrėta 2016 – 05 – 20]
- <span id="page-32-2"></span>14. S. Martello, D. Pisinger, P. Toth. New trends in exact algorithms for 0 – 1 knapsack problem. European Journal of Operational Research 123 (2000), p. 325 – 332

# <span id="page-33-0"></span>**PRIEDAI**

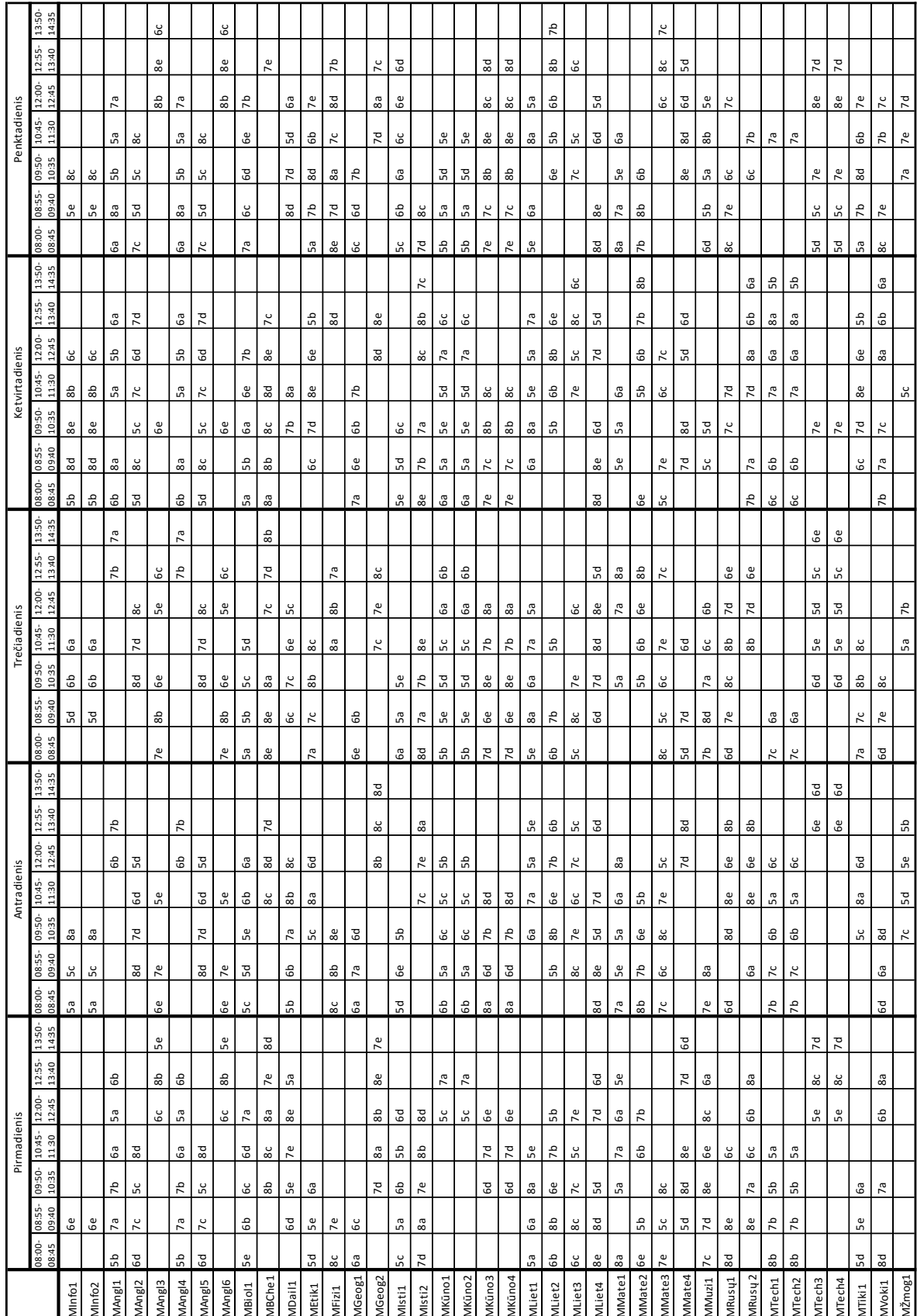

# 1 priedas. Pradinis mokytojų tvarkaraštis su programa "Mimosa"

|                | 13:50-<br>14:35    |             |      |             |        |         |                             |            | Angl                        |                         |             |                         | Liet              | Mate                        |                         |                             |                             |                         |                             |                         |                         |
|----------------|--------------------|-------------|------|-------------|--------|---------|-----------------------------|------------|-----------------------------|-------------------------|-------------|-------------------------|-------------------|-----------------------------|-------------------------|-----------------------------|-----------------------------|-------------------------|-----------------------------|-------------------------|-------------------------|
|                | 12:55-<br>13:40    |             |      |             | Mate   |         |                             |            | Liet                        | Isto                    |             |                         | 记                 | Geog!                       | Tech                    | Biol                        |                             | Liet                    | Mate                        | Kūno                    | Angl                    |
|                | 12:00-<br>12:45    | Liet        |      |             | Liet   | Muzi    | Dail                        | Liet       | Mate                        | Mate                    | Isto        | Angl                    | Biol              | $\stackrel{\Rightarrow}{=}$ | $\zeta$ mog             | Dor.                        | geog                        | Angl                    | Kūno                        | ΕÄ                      | Kūno   Tech             |
| Penktadienis   | 10:45-<br>11:30    | Angl        | Let  | Liet        | Dail   | Kūno    | Mate                        | δr.        | Isto                        | Liet                    | Gam.        | Tech                    | $\equiv$          | ΕÄ                          | Geog!                   | žmog                        | Liet                        | Muzi                    | Angl                        | <b>Mate</b>             |                         |
|                | 09:50-<br>10:35    | Muzi        | Angl | Angl        | Kūno   | Mate    | Isto                        | mate       | $\equiv$                    | Gam.                    | Liet        | žmog                    | Geog <sup>1</sup> | Liet                        | Dail                    | Tech                        | ίŽ                          | Kūno                    | Info                        | δr.                     | Mate                    |
|                | 08:55-<br>09:40    | Kūno        | Muzi | Tech        | Angl   | Info    | Liet                        | Isto       | Gam.                        | Geog!                   |             | <b>Mate</b>             | δr.               | Kūno                        | ΕÄ                      | $\equiv$                    | Angl                        | Mate                    | Isto                        | jigg                    | Liet                    |
|                | 08:00-<br>08:45    | Dor.        | Kūno | Isto        | Tech   | Liet    | Angl                        |            | Geog                        | Muzi                    |             | Biol                    | Mate              | Angl                        | Isto                    | Kūno                        | Mate                        |                         | $\equiv$                    | Liet                    | Fizi                    |
|                | 13:50-<br>14:35    |             | Tech |             |        |         | $\equiv$                    |            | Liet                        |                         |             |                         |                   | Isto                        |                         |                             |                             | Mate                    |                             |                         |                         |
|                | 12:55-<br>13:40    |             | Dor. |             | Liet   |         | Angl                        | $\equiv$   | Kūno                        | Mate                    | Liet        | Liet                    | Mate              | Biol                        | Angl                    |                             | Tech                        | Isto                    | Liet                        | 臣                       | Geog                    |
|                | 12:00-<br>12:45    | Liet        | Angl | Liet        | Mate   |         | Tech                        | mate       | lnfo                        | Angl                    | δør.        | Kūno                    | Biol              | Mate                        | Liet                    |                             | $\stackrel{\Rightarrow}{=}$ | Liet                    | Isto                        | Geog                    | Chem                    |
| Ketvirtadienis | 10:45-<br>11:30    | Angl        | Mate | $\zeta$ mog | Kūno   | Liet    | Mate                        | Liet       | Mate                        | lnfo                    | Gam.        | Tech                    | Geog!             | Angl                        | $\stackrel{\supset}{=}$ | Liet                        | Dail                        | lnfo                    | Kūno                        | Chem                    | Dor.                    |
|                | 09:50-<br>10:35    | Mate        | Liet | Angl        | Muzi   | Kūno    | Gam.                        | geog       | Isto                        | Liet                    | Angl        | isto                    | Dail              | $\stackrel{\supset}{=}$     | Dor.                    | Tech                        | Liet                        | Kūno                    | Biol                        | Mate                    | e<br>Info               |
|                | 08:55-<br>09:40    | Kūno        | Gam. | Muzi        | Isto   | Mate    | Liet                        | Tech       | Dσr.                        |                         | Geog!       | $\equiv$                | Isto              | Kūno                        | Mate                    | Mate                        | Angl                        | Chem                    | Angl                        | Info                    | Liet                    |
|                | 08:00-<br>08:45    | Gam.        | lnfo | <b>Mate</b> | Angl   | Isto    | Kūno                        | Angl       | Tech                        |                         | Mate        | Geog!                   | $\equiv$          |                             |                         | Kūno                        | Chem                        |                         |                             | Liet                    | sto                     |
|                | 13:50-<br>14:35    |             |      |             |        |         |                             |            |                             |                         | Tech        | Angl                    |                   |                             |                         |                             |                             | Biol                    |                             |                         |                         |
|                | 12:55-<br>13:40    |             |      | Tech        | Liet   |         |                             | Kūno       | Angl                        |                         | $\equiv$    | Fizi                    | Angl              | Mate                        | Biol                    |                             | Mate                        | Mate                    | geog                        |                         |                         |
|                | 12:00-<br>12:45    | Liet        |      | Dail        | Tech   | Angl    | Kūno                        | Muzi       | Liet                        |                         | <b>Mate</b> | <b>Mate</b>             | žmog              | Biol                        | $\stackrel{\supset}{=}$ | Geog!                       | Kūno                        | ΕÄ                      | Angl                        |                         | Liet                    |
| Trečiadienis   | 10:45-<br>11:30    | Žmog        | Ë    | Kūno        | Gam.   | Tech    | lnfo                        | mate       | Muzi                        | Mate                    | Πã          | Let                     | Kūno              | Geog                        | Angl                    | Mate                        | 臣                           | $\stackrel{\supset}{=}$ | Dor.                        | Liet                    | Isto                    |
|                | 09:50-<br>10:35    | Mate        | Mate | Gam.        | Kūno   | Isto    | Liet                        | lnfo       | Mate                        | Tech                    | Angl        | Muzi                    | Isto              | Jail                        | Liet                    | Liet                        | Chem                        | δr.                     | $\stackrel{\Rightarrow}{=}$ | Angl                    | Kūno                    |
|                | 08:55<br>09:40     | Isto        | Gam. | Mate        | lnfo   | Kūno    | Tech                        | geog       | Dail                        | Liet                    | Kūno        | isto                    | Liet              | Dor.                        | Mate                    | $\stackrel{\Rightarrow}{=}$ | Liet                        | Angl                    | Liet                        | Muzi                    | Biol                    |
|                | 08:00-<br>08:45    | Gam.        | Kūno | Liet        | Mate   | Liet    | sto                         | Liet       |                             | $\equiv$                | Geogl       | Dor.                    | Muzi              | Tech                        | Kūno                    | Angl                        |                             |                         | Mate                        | Isto                    | Chem                    |
|                | 13:50-<br>14:35    |             |      |             |        |         |                             |            |                             | Tech                    |             |                         |                   |                             |                         |                             |                             |                         |                             | Geog                    |                         |
|                | 12:55-<br>13:40    |             | 2mog | Liet        |        | Liet    |                             | Liet       |                             | Liet                    | Tech        |                         | Angl              |                             | Biol                    |                             | Isto                        | $\equiv$                | geog                        | Mate                    |                         |
|                | \$<br>45<br>≌<br>Ë | Liet        | ů.   | ate<br>⋝    | ॼ<br>₹ | I žmog  | έ<br>යී                     | ॼ<br>₹     | Ĕ<br>۳                      | δø.                     | =           |                         | Liet              | Liet                        | Mate <sup>1</sup>       | S,<br>ض                     | <b>Mate</b>                 | Geog                    | Dail                        | Em<br>℧                 |                         |
| Antradienis    | 10:45-<br>11:30    | <b>Tech</b> | Mate | Kūno        | žmog   | Angl    | Mate                        | Gam.       | Liet                        | Angl                    | Liet        | Liet                    |                   | Isto                        | Liet                    | Mate                        | δr.                         | Dail                    | Chem                        | Kūno                    | $\equiv$                |
|                | 09:50-<br>10:35    | Mate        | Isto | Dσr.        | Liet   | Gam.    | Liet                        | Tech       | Kūno                        | Geog <sup>1</sup>       | <b>Mate</b> | Dail                    | Kūno              | žmog                        | Angl                    | Liet                        | Info                        | Liet                    | <b>Mate</b>                 | $\stackrel{\supset}{=}$ | Fizi                    |
|                | 09:40<br>08:55-    | Kūno        | Liet | lnfo        | Gam.   | Mate    | $\stackrel{\Rightarrow}{=}$ | Dail       | Mate                        | Kūno                    | Isto        | Geog                    | Mate              | Tech                        |                         | Angl                        | Muzi                        | ίŽ                      | Liet                        | Angl                    | Liet                    |
|                | 08:00-<br>08:45    | lnfo        | Dail | Gam.        | Isto   |         | Geogl                       | Kūno       |                             | $\stackrel{\supset}{=}$ | Angl        | Mate                    | <b>Tech</b>       | Mate                        |                         | Muzi                        | Kūno                        | Mate                    | ίŽ                          | Liet                    |                         |
|                | 14:35<br>13:50-    |             |      |             |        | Angl    |                             |            |                             | Mate                    |             |                         |                   |                             | Tech                    | Geog                        |                             |                         |                             | Biol                    |                         |
|                | 12:55-<br>13:40    | Dail        |      |             |        | Mate    | Muzi                        | Angl       |                             | Liet                    |             | Kūno                    |                   |                             | Mate                    | Biol                        | $\stackrel{\Rightarrow}{=}$ | Angl                    | Tech                        |                         | Geog                    |
|                | 12:00-<br>12:45    | Angl        | Liet | Kūno        |        | Tech    | Mate                        | mate   IIu | Angl                        | Isto                    | Kūno        | Biol                    | Mate              |                             | Liet                    | Liet                        | Biol                        | Geog                    | Muzi                        | Isto                    | Mate Dail               |
| Pirmadienis    | 10:45-<br>11:30    | Mate Tech   | Isto | Liet        |        | Liet    | Angl                        |            | $\stackrel{\Rightarrow}{=}$ | Gam.                    | Muzi        | <b>Mate</b>             | Liet              |                             | Kūno                    | Dail                        | geog                        | Isto                    | Chem                        | Angl                    |                         |
|                | $-05.60$<br>10:35  |             | Tech | Angl        | Liet   | Dail    | Dor.                        | Isto       | Gam.                        | Kūno                    | Liet        | $\stackrel{\supset}{=}$ | Angl              | Liet                        | Geog <sup>1</sup>       | Isto                        | Liet                        | Chem                    | Mate                        | Mate                    | Muzi                    |
|                | 08:55-<br>09:40    | Isto        | Mate | <b>Mate</b> | Mate   | Dor.    | Liet                        | Gam.       | Geog                        | Dail                    | Info        | Angl                    | Tech              | Angl                        | Muzi                    | ΈÏ                          | Isto                        | Liet                    | Liet                        | Liet                    | $\stackrel{\supset}{=}$ |
|                | $08:00-$<br>08:45  | Liet        | Angl | Isto        | δr.    | Gam.    | Geog <sup>1</sup>           | Liet       | Liet                        | Angl                    | Mate        |                         |                   | Muzi                        | Isto                    | <b>Mate</b>                 | Mate                        | Tech                    | ΕÄ                          | $\equiv$                | Liet                    |
|                |                    | 5a          | Sb   | ႕           | 58     | م.<br>م | යි                          | ස          | 9                           | 3                       | ෂ           | 7a                      | 은                 | 7ς                          | $\overline{7}$          | 7e                          | 8a                          | 86                      | ്റ്റ                        | 33                      | &                       |

2 priedas. Pradinis klasių tvarkaraštis su programa "Mimosa"

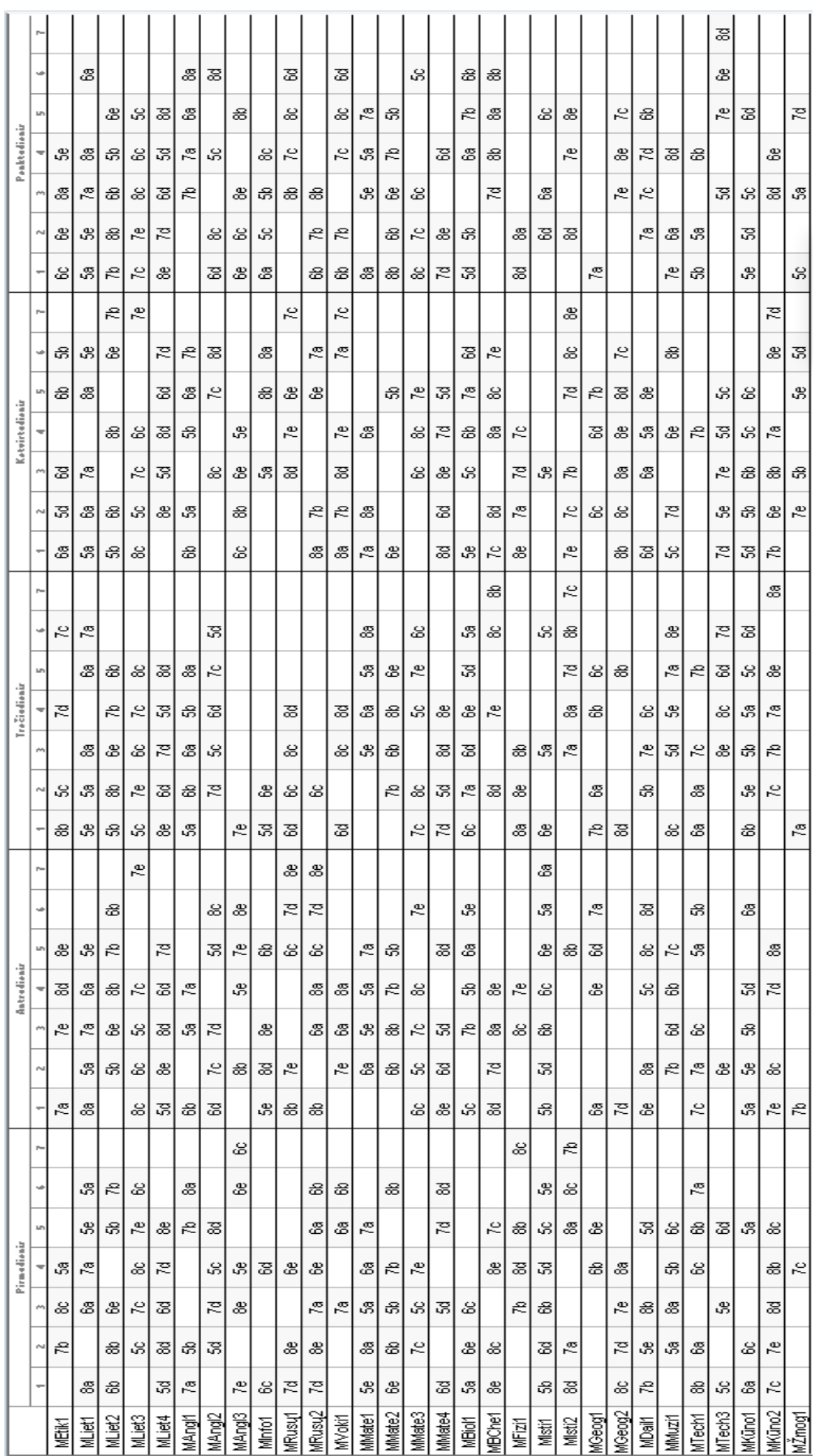

3 priedas. Pradinis mokytojų tvarkaraštis su programa "aSc Timetables"

|                | r-  |              |              |              |             |              |             |             |               |              |              |       |                             |          |         |                         |                         |             |          | É         |                         |
|----------------|-----|--------------|--------------|--------------|-------------|--------------|-------------|-------------|---------------|--------------|--------------|-------|-----------------------------|----------|---------|-------------------------|-------------------------|-------------|----------|-----------|-------------------------|
|                |     |              |              | Nete         |             |              | 鸟           | <b>Sant</b> |               | ≣            | Teo          |       |                             |          |         |                         | Angl                    | em<br>S     |          | ē,        |                         |
|                | LP. |              | Mate         | 蒕            |             |              | ट्र<br>द    | 运           | 융             | Кū́по        | 鸟            | Nate  | 훎                           | Geog     | Žmog    | Tech                    | S<br>Sen                | ट्र<br>द    | $\equiv$ | 鸟         | 융                       |
| Ponktodionir   |     | Mate         | 蒕            | 2)<br>E      | 蒕           | ā            | <b>Jane</b> | Tech        | 鸟             | Mate         | ξ            | ĝ     | Mate                        | $\equiv$ | 运       | 융                       | 蒕                       | 훎           | 울        | Muzi      | දී                      |
|                |     | Žmog         | έ            | Кū́по        | É           | Nete         | 융           | 蒕           | s∰            | 蒕            | sta          | 蒕     | ट्र<br>द                    | 运        | 훎       | Geog                    | ā                       | $\equiv$    | 蒕        | ξ         | ट्र<br>द                |
|                |     | <u>រិទ្ធ</u> | <b>Jan</b>   | 울            | Кū́по       | 鸟            | Muzi        | Mate        | Ę             | 융            | ā            | 运     | $\stackrel{\supset}{=}$     | Nate     | 鸟       | 蒕                       | 臣                       | 蒕           | g<br>L   | 융         | Mate                    |
|                |     | 鸢            | test<br>Leo  | žnog         | <b>Sant</b> | ξ            | ξ           | $\equiv$    | Ā             | ट्र<br>द     | ट्र<br>द     | Geog  | 蒕                           | 蒕        | Mate    | Muzi                    | ₫                       | Nate        | Nete     | 洹         | 鸟                       |
|                | r.  |              |              |              |             |              |             |             |               |              |              |       | 蒕                           | $\equiv$ | ξã      | 蒕                       |                         |             |          |           | 윪                       |
|                | w   |              | ā            |              | Žmog        | 蒕            |             |             |               | <b>Sent</b>  | 蒕            | ≧     | ই                           | Geog     | 蒕       | 훎                       | 웉                       | Muzi        | 융        | g<br>L    | ξ                       |
|                | Lh  |              | Mate         | <u>ត្រូ</u>  | Mate        | Žmog         | ĝ           | ā           | Кū́по         | 蒕            | ≣            | 홂     | 8g                          | ट्र<br>द | 융       | Mate                    | 蒕                       | 울           | 冨        | Seog      | ā                       |
| Ketvirtadienir |     | 运            | ē,           | ξ            | té          | Ę            | Nate        | <b>Said</b> | 蒕             | 8g           | Muzi         | Кū́по | Í                           | 洹        | Nate    | ≣                       | 훎                       | 蒕           | Nete     | 蒕         | දී                      |
|                |     | 웉            | Žmog         | <b>Jan</b> t | 蒕           | 융            | 运           | Кū́по       | Mate          | ā            | ट्र<br>द     | 蒕     | 융                           | 蒕        | 臣       | Tech                    | Geog                    | ξã          | ē,       | ≧         | Mate                    |
|                |     | Angl         | ξ            | 鸟            | ā           | test         | 蒕           | 蒕           | 8g            | Nete         | ξ            | 邑     | $\stackrel{\Rightarrow}{=}$ | 융        | Muzi    | žmog                    | Mate                    | ट्र<br>द    | 8g       | 冨         | 蒕                       |
|                | ٠   | 蒕            | 蒕            | Muzi         | Кū́по       | <b>Jan</b> t | ă           | lg<br>R     | lg<br>足       | 运            | Neter        | Neter | Кū́по                       | 훎        | វិទ្ធ   | 융                       | $\equiv$                | Geog        | 蒕        | Nete      | 圄                       |
|                | r.  |              |              |              |             |              |             |             |               |              |              |       |                             | 융        |         |                         | ξã                      | ទិ៍         |          |           |                         |
|                | w   | <b>Jane</b>  |              | 융            | ĝ           |              |             |             | Nate          | ξ            |              | 蒕     |                             | Ā        | Tech    |                         | Mate                    | 윪           | em<br>So |           | Muzi                    |
|                | LF) | Nete         |              | ξ            | <b>Sant</b> |              | 蒕           | 蒕           | 8g            | É            | 鱸            | Muzi  | Tech                        | g<br>La  | 융       | Mate                    | g<br>L                  | Geog        | 蒕        | 蒕         | ξã                      |
| Trečiadieniz   |     | ξã           | g<br>K       | Mate         | 蒕           | Muzi         | Mate        | 8g          | 运             | J<br>L       | <b>Jan</b> t | Кū́по | 蒕                           | 蒕        | ā       | 훎                       | 융                       | Nate        | Í        | ≣         | Mate                    |
|                | ۳   | 융            | Κūπο         | Дmgl         | Muzi        | Mate         | ट्र<br>द    | Nate        | 蒕             | <b>Jan</b> t | 蒕            | 융     | Кū́по                       | Tech     | 蒕       | 运                       | 蒕                       | 冟           | $\equiv$ | Nete      | test                    |
|                |     | 蒕            | 运            | ā            | Nate        | Кū́по        | Geog        | Ę           | $\equiv$      | 蒕            | 울            | 훎     | Nate                        | ξ        | 2)<br>E | 鸟                       | <u>រិទ្ធ</u>            | 鸟           | Nete     | និ៍<br>បិ | 浥                       |
|                | ٠   | ই            | 蒕            | 蒕            | 울           | 蒕            | 怠           | Кū́по       | <b>Sant</b>   | ≧            | 융            | žnog  | Geog                        | Mate     | Nate    | ទី<br>ក្                | 臣                       | ā           | Muzi     | Seog      | 蒕                       |
|                | P.  |              |              |              |             |              | 융           |             |               |              |              |       |                             |          |         | 蒕                       |                         |             |          |           | $\stackrel{\supset}{=}$ |
|                |     | 융            | É            |              |             | <b>Jan</b> t | Ķūю         | 蒕           |               |              |              | 8g    |                             |          | ≧       | Nete                    |                         |             | ទិ៍<br>ឪ | 运         | ट्र<br>द                |
|                | u,  | Tech         | Mate         |              | ె2<br>⊲c    | 亙<br>⊣       | Gant        | 웉           | $\Rightarrow$ | Geog         | š            | Nate  | 蔥                           | Ē<br>≅   | 埀<br>⊣  | Ę                       | ξã                      | 융           | 褒<br>▭   | Mate      | Ā                       |
| Antrodienir    |     | Mate         | <b>Sairt</b> | ā            | Кū́по       | <b>Angl</b>  | 鸟           | Muzi        | 융             | 鸟            | දී           | Ę     | Mate                        | 鸟        | Кū́по   | 冟                       | $\stackrel{\supset}{=}$ | 鸟           | Mate     | ā         | Chem                    |
|                |     | Ę            | ξã           | 蒕            | Mate        | Mate         | ≝           | 융           | Īech          | Muzi         | 鸟            | 蒕     | 훎                           | Mate     | 夏       | έ                       | em<br>S                 | Mate        | 冟        | 鸟         | Ê                       |
|                | N   | 鸟            | 鸟            | Mate         | 융           | kūno         | Mate        | Mate        | 鸟             | Mate         | Íĕ           | Īech  | Muzi                        | Ę        | 훎       | $\stackrel{\supset}{=}$ | 运                       | 夏           | ξã       | 울         | 鸟                       |
|                |     | Κūρο         | 윤            | Gant         | 鸟           | 울            | දී          | 夏<br>人      | Mate          | 夏            | 运            | Ā     | žnog                        | Īēch     | දී      | Κũρ                     | 茑                       | $\equiv$    | 蒕        | Chem      | Mate                    |
|                | r-  |              |              |              |             |              |             |             | 夏             |              |              |       | 융                           |          |         |                         |                         |             | 邑        |           |                         |
|                |     | 鸟            |              |              |             | 융            |             | ≝           | 鸟             |              | ē,           | Tech  | 蒕                           |          |         |                         | ទិ៍<br>ឪ                | Mate        | 융        | Mate      |                         |
|                | Lh. | Кū́ро        | 蒕            | 융            | ā           | 鸟            | ≝           | <u>fect</u> | Muzi          | <u>ត្រូ</u>  | දී           | Mate  | Ę                           | 훎        | Mate    | 蒕                       | 융                       | 冟           | ξ        | 夏         | 鸟                       |
| Pirmodianiz    |     | Ā            | Muzi         | g            | 융           | Angl         | Mate        | Geog        | Tech          | 울            | $\equiv$     | 鸟     | Mate                        | žnog     | 鸟       | Mate                    | දී                      | ξã          | 蒕        | 置         | ඝි                      |
|                |     | Mate         | Mate         | Mate         | Mate        | Tech         | 鸟           | 융           | <b>Sant</b>   | 鸟            | 鸟            | ≣     | 冟                           | 鸟        | Ę       | Geog                    | Muzi                    | ā           | ā        | Κūρ       | Ра<br>Апр               |
|                | N   | Muzi         | Ę            | 蒕            | 夏           | 运            | Îest        | Mate        | Кū́по         | 융            | Gant         | 융     | ā                           | Mate     | දී      | ξ                       | Nate                    | 蒕           | em<br>S  | 蒕         | $\equiv$                |
|                | ÷   | <b>Sett</b>  | 융            | Īech         | 蒕           | Mate         | ξã          | 蒕           | 울             | Mate         | Mate         | Ę     | 运                           | Кū́по    | ≣       | ខ្                      | 蒕                       | <u>វិទ្</u> | දී       | 융         | em<br>ح                 |
|                |     | යි           | 8            | 2            | 3           | යි           | යී          | සි          | 8             | පි           | ஃ            | Р,    | 은                           | 5        | R       | æ                       | జె                      | සි          | 8        | ౙ         | ஃ                       |

4 priedas. Pradinis klasių tvarkaraštis su programa "aSc Timetables"

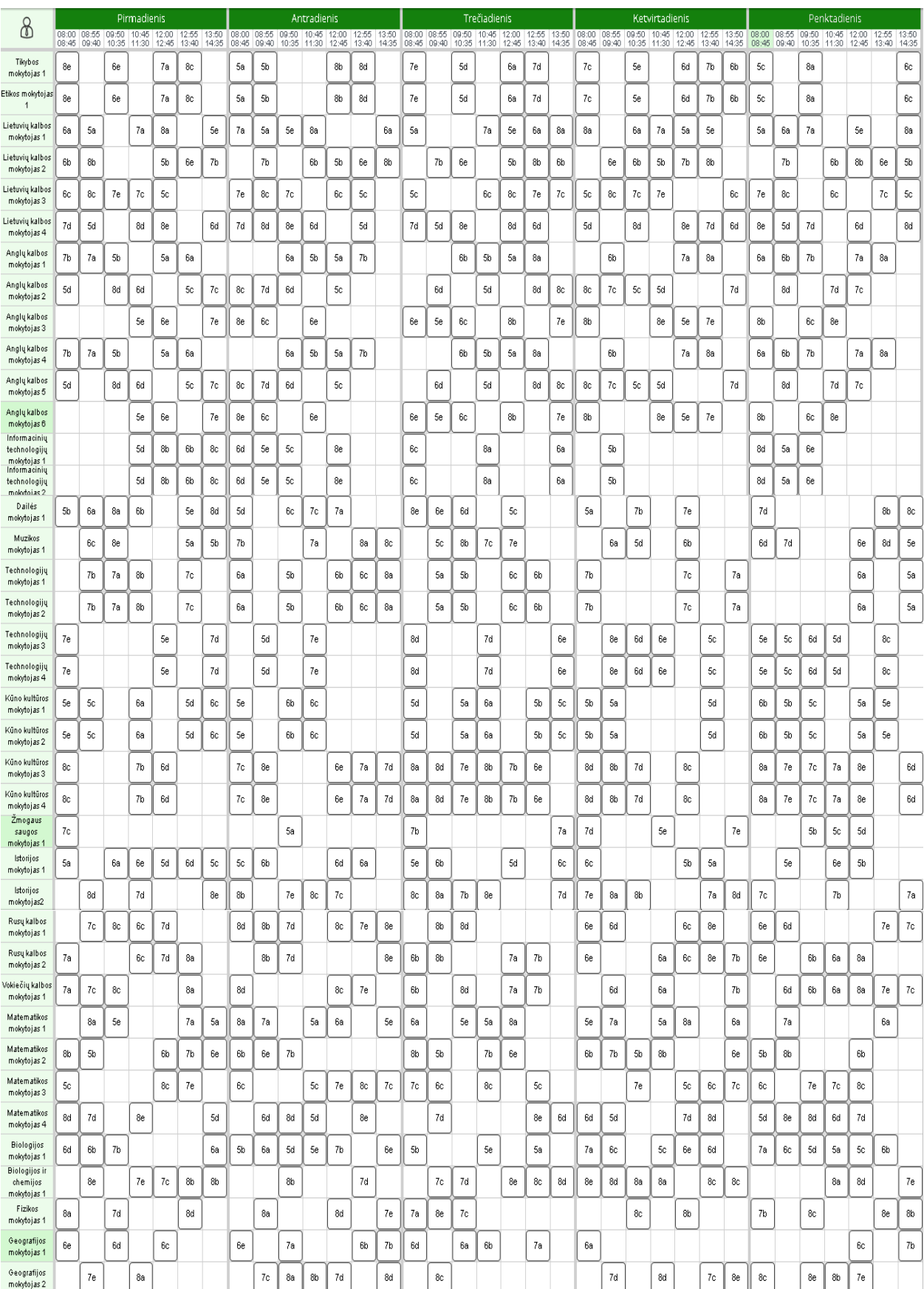

# 5 priedas. Pradinis mokytojų tvarkaraštis su internetine priemone "Prime Timetable"

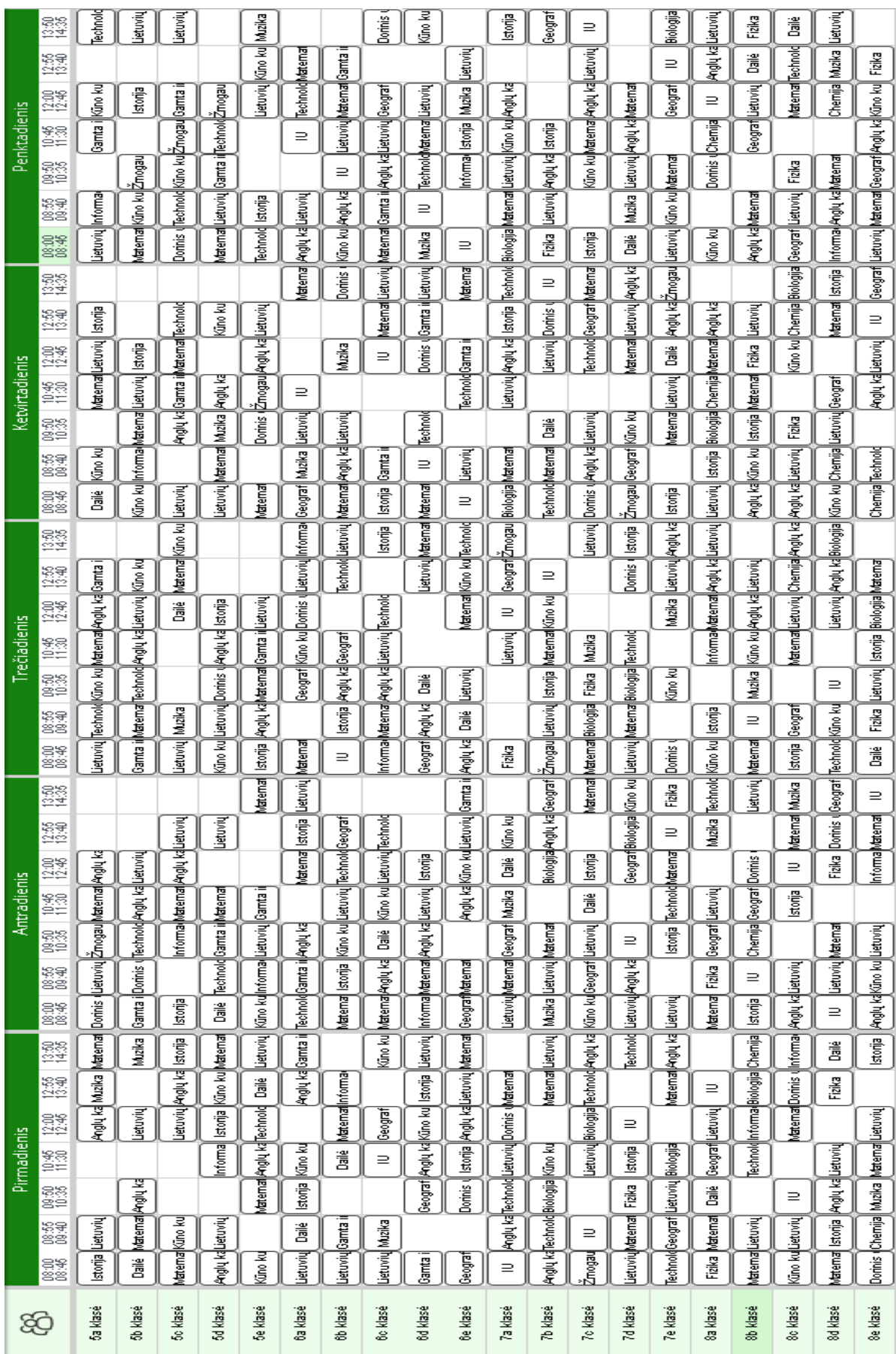

6 priedas. Pradinis klasių tvarkaraštis su internetine priemone "Prime Timetable"

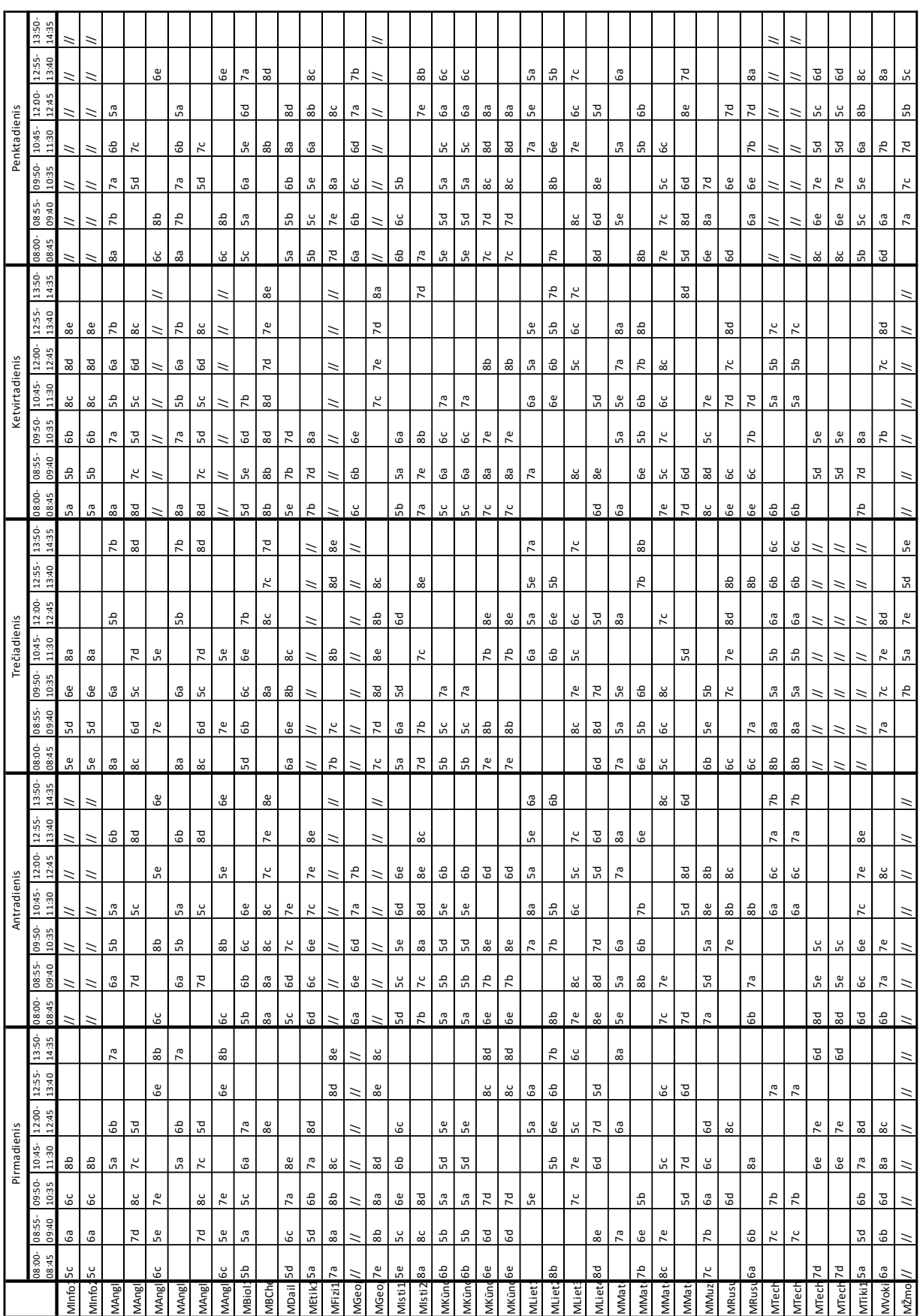

# **7 priedas.** Mokytojų tvarkaraštis sudarytas naudojant papildomus ribojimus su programa

"Mimosa"

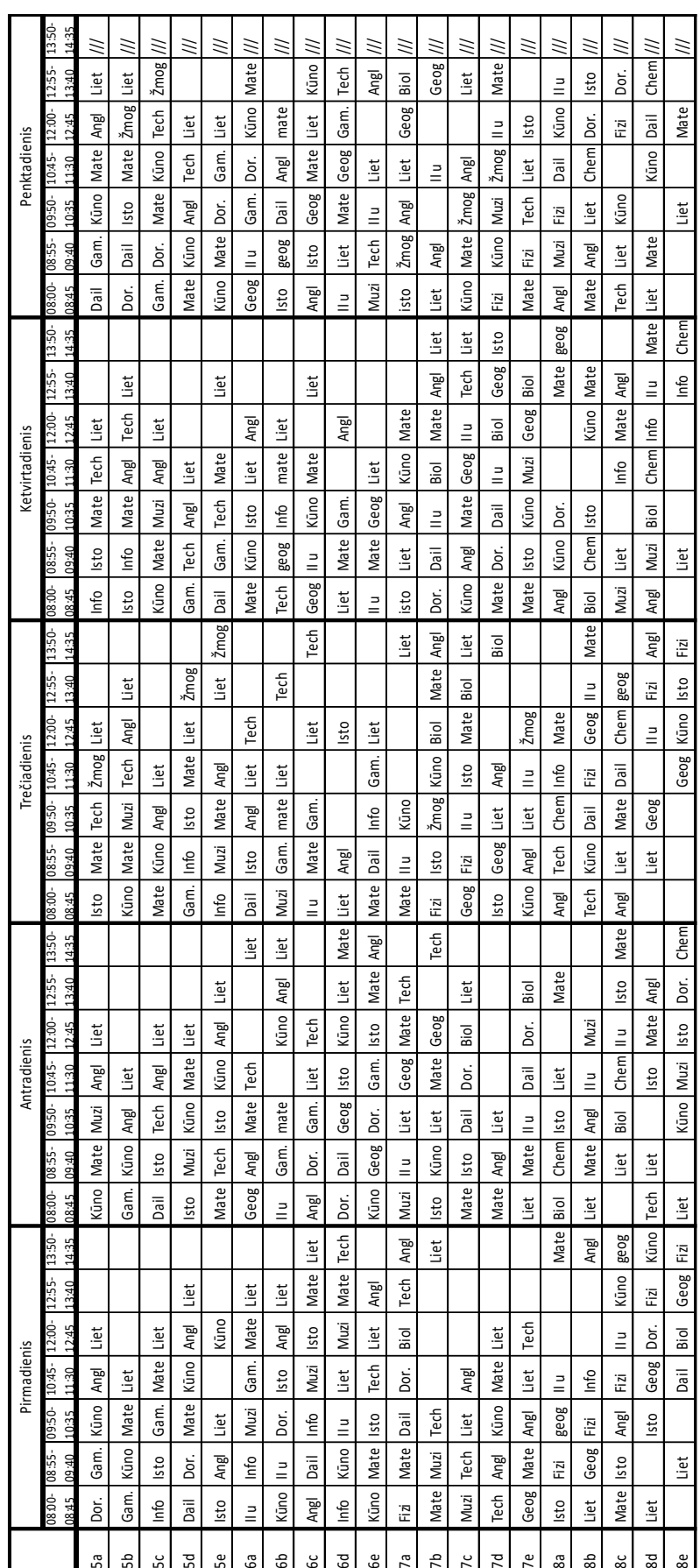

8 priedas. Klasių tvarkaraštis sudarytas naudojant papildomus ribojimus su programa "Mimosa"

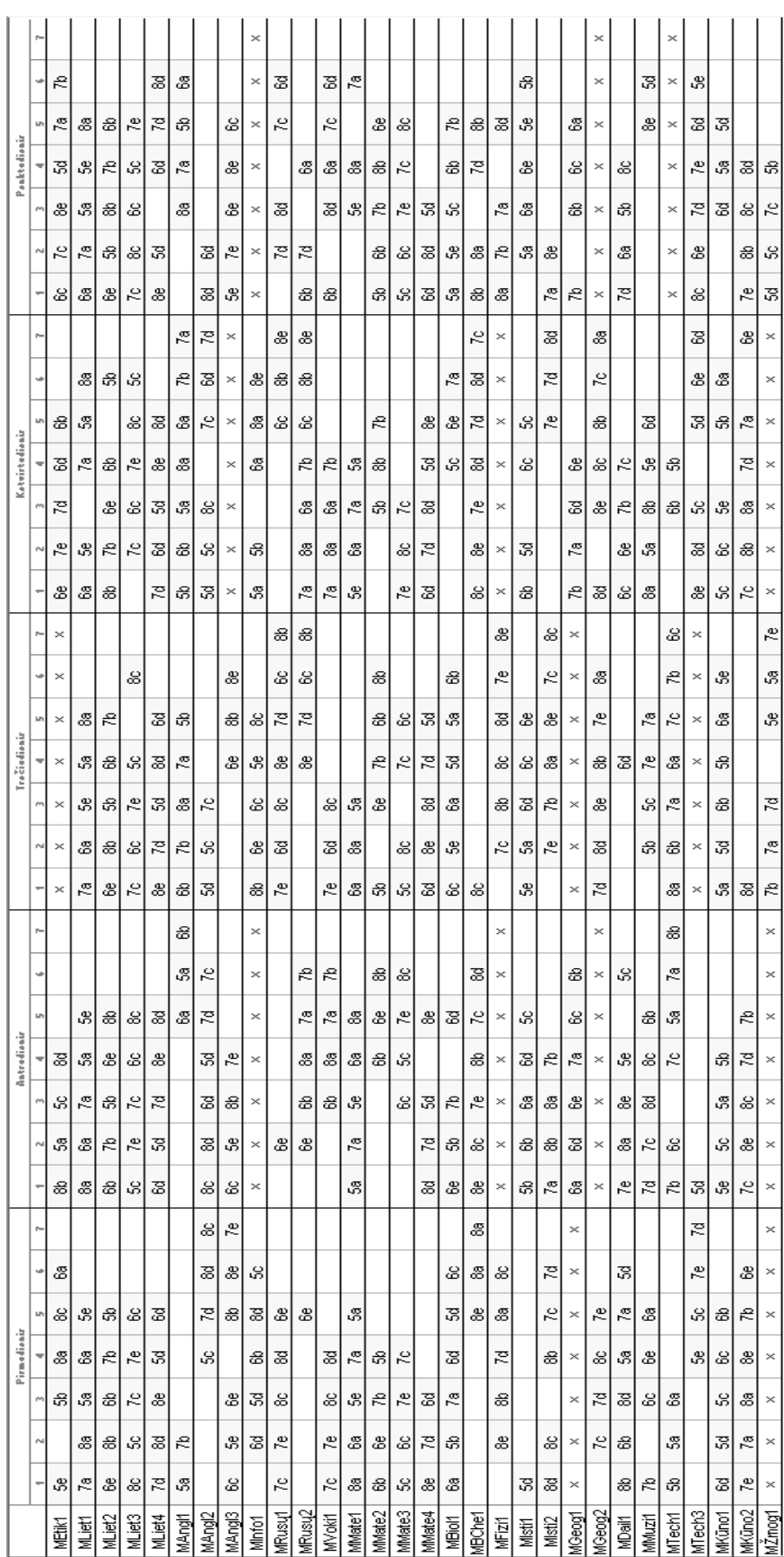

9 priedas. Mokytojų tvarkaraštis sudarytas naudojant papildomus ribojimus su programa "aSc Timetables"

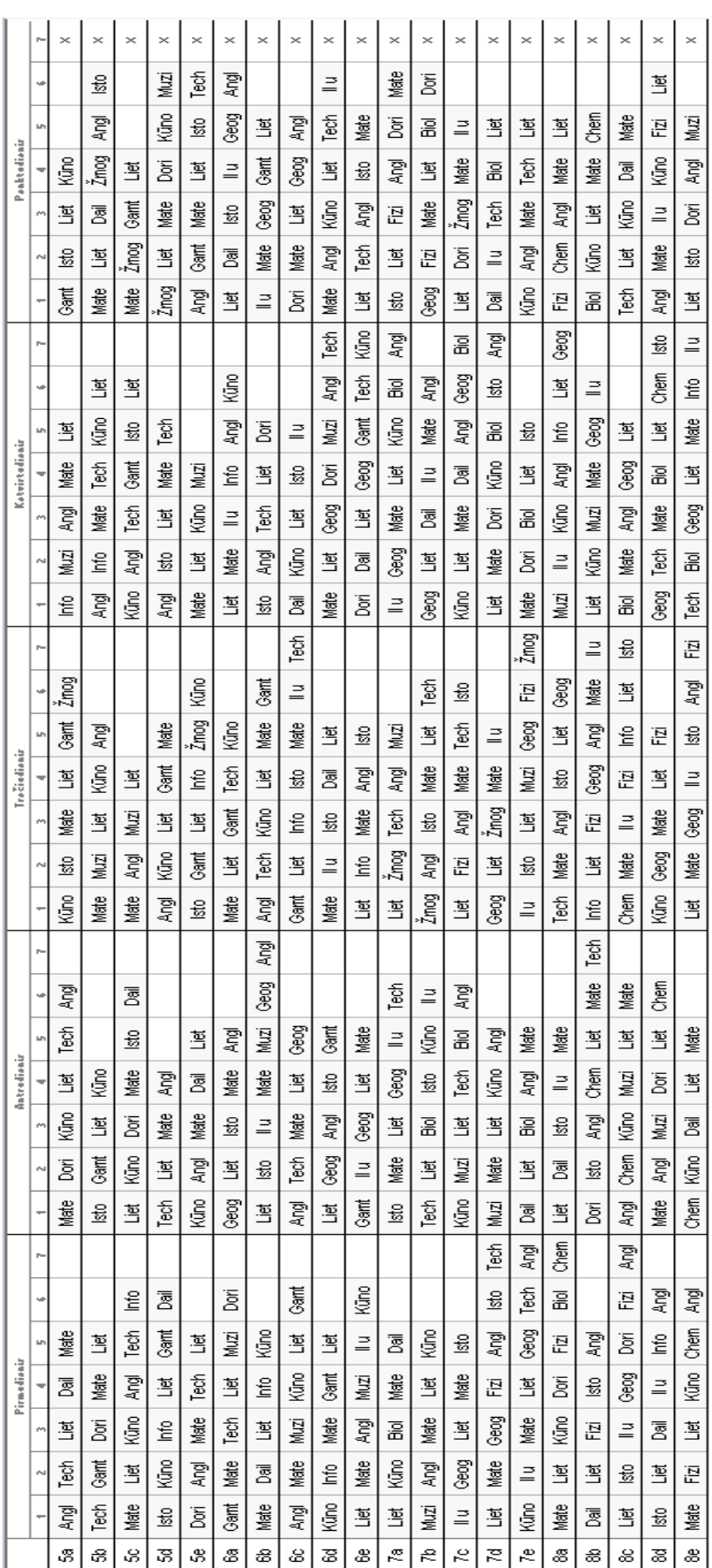

10 priedas. Klasių tvarkaraštis sudarytas naudojant papildomus ribojimus su programa "aSc Timetables"

|                                              |                |                |                     | Pirmadienis    |                  |                |                |                |               |                | Antradienis<br>10:45<br>12:00<br>1255 |                    |                  |                          |                |                          | Trečiadienis        |                |                |                |                |                |                             | Ketvirtadienis        |                |                  |                |                |                  |                | Penktadienis   |                |                |                              |               |
|----------------------------------------------|----------------|----------------|---------------------|----------------|------------------|----------------|----------------|----------------|---------------|----------------|---------------------------------------|--------------------|------------------|--------------------------|----------------|--------------------------|---------------------|----------------|----------------|----------------|----------------|----------------|-----------------------------|-----------------------|----------------|------------------|----------------|----------------|------------------|----------------|----------------|----------------|----------------|------------------------------|---------------|
| ٥                                            | 08:00<br>08:46 | 03:55<br>62.95 | $\frac{0050}{1035}$ | 10:45<br>11:30 | 12:00<br>12:46   | 1255<br>13:40  | 1350<br>14:35  | 08:00<br>08:45 | 0856<br>69.40 | 0250<br>10:35  | 11:30                                 | 12:46              | 13:40            | 1350<br>14:35            | 08:50<br>08:45 | <b>WSS</b><br>02:40      | $\frac{6950}{1035}$ | 10:45<br>11:30 | 12:50<br>1246  | 1255<br>13:40  | 1350<br>14:35  | 08120<br>08:45 | 08:55<br>02:40              | $\frac{6950}{10:35}$  | 10:45<br>11:30 | 12:00<br>12:45   | 1255<br>13:40  | 1350<br>14:35  | 08:00<br>08:45   | 08:55<br>02:40 | 69.50<br>10:36 | 10:46<br>11:30 | 12:00<br>12:45 | 1255<br>13:40                | 1350<br>14:36 |
| Tikybos<br>moloogas 1                        | 74             | 94             | 50                  | å,             | 70               | æ              |                | x              | 64            | 74             | 64                                    | 66                 | 80               |                          | $\blacksquare$ | $\overline{\phantom{a}}$ | m                   | ×              | $\mathbf{m}$   | ш              | $\blacksquare$ |                | 90                          | s                     | 70             | ŵ.               |                |                | 60               | ĸ              | 70             | ₩              |                |                              |               |
| Editor<br>moloojas 1                         | 70             | ŵ              | 54                  | å,             | 70               | æ              |                | x              | 6a            | 74             | 60                                    | 66                 | M)               |                          | $\mathbb{H}$   | $\mathbb{H}^1$           | $\mathbf{m}$        | $\mathbb{H}$   | $\mathbb{H}$   | $\mathbb{H}$   | $\mathbb{H}$   |                | 90                          | s                     | 74             | ĸ                |                |                | 60               | k              | 70             | ŵ              |                |                              |               |
| <b>Licovin kalbos</b><br>moloojas 1          | 71             | s              | $\omega$            | ŵ              |                  | s.             |                |                | s             | s.             | 71                                    | 61                 | 54               |                          | ŵ              | s                        | Ň,                  | s.             | 71             |                |                | 7 <sub>a</sub> | 81                          |                       | s              | ŵ                | 61             |                |                  | 72             | 61             | 54             | Ŷ.             | \$                           |               |
| details kilbos<br>mologies 2                 | 90             | æ              | ø                   | ъ              | 60               |                |                | 60             | 66            | g,             | ø                                     | 70                 |                  |                          | ø              | 90                       | 70                  | ø              |                | 60             |                | ø              | ъ                           | 60                    | $\pmb{\omega}$ |                  | ø,             |                | $\omega$         | 76             | 60             | s              | æ              |                              |               |
| details kilbos<br>mologias 3                 | 7¢             |                | x                   | 70             | x                | ĸ              |                | α              | X,            | x              | κ                                     | 70                 |                  |                          | ŵ,             | 70                       | x                   | x              | 7¢             |                |                | 70             | x                           | 8¢                    | ĸ              | 70               |                |                | x                | ŵ,             | 70             | x              | 70             |                              |               |
| details kilbos<br>moltoolas 4                | 50             | M              | 70                  |                | 60               | 貌              |                | 种              | å,            | 60             | 74                                    | 51                 |                  |                          | 貌              | 80                       | M                   | 60             | 74             |                |                | 70             | 91                          | 61                    | 新              | å,               |                |                | M                | 50             | 61             | 70             | ŵ              |                              |               |
| Anglų kalbos<br>mologias 1                   | 66             | s              | $\mathbf{u}$        | 61             | 71               | $\mathbf{r}$   |                |                |               |                |                                       |                    |                  |                          | S.             |                          | s                   | $\mathfrak{d}$ | $\omega$       | s.             |                | $\mathbf{u}$   | S.                          | 61                    | $\mathbf{r}$   | Ø.               | 71             |                | 71               | S.             |                | 6              | ø              |                              |               |
| Anglų kalbos<br>moloojas 2                   | 61             | x              | M                   |                |                  |                |                | 7¢             | 50            | 70             | x                                     | M                  | x                |                          | 70             | ×.                       |                     |                |                |                |                | M              | 70                          | я                     | x              | 60               | 70             |                | S,               | 64             | &              | 7c             |                |                              |               |
| Anglų kalbos<br>mologias 3                   |                |                |                     | α              | 90               | 64             | 貌              | æ              | s             | 部              | ŵ,                                    | 60                 | 70               |                          |                | 60                       | æ                   | ŵ              | 7¢             | 6¢             |                | $\equiv$       | ш                           | $\equiv$              | Ξ              | $\equiv$         | $\mathbb H$    | ш              |                  |                | 80             |                | 70             | $\pmb{\hat{y}}$              |               |
| Anglų kalbos<br>moltoolas 4                  | 66             | sb             | s.                  | Ň.             | 71               | $\mathfrak{D}$ |                |                |               |                |                                       |                    |                  |                          | s,             |                          | s                   | ъ              | ω              | s.             |                | <b>W</b>       | Ň.                          | 61                    | $\mathfrak{D}$ | ø.               | 71             |                | 71               | S.             |                | 61             | ø              |                              |               |
| Anglų kalbos<br>moloojas 5                   | 61             | x              | $\mathbf{\hat{z}}$  |                |                  |                |                | 7¢             | 50            | 70             | Ŷ,                                    | ŵ,                 | x                |                          | 70             | s.                       |                     |                |                |                |                | $\mathbf{30}$  | 74                          | 54                    | x              | 64               | 7¢             |                | 50               | 6a             | ×.             | $7\mathrm{c}$  |                |                              |               |
| Anglų kalbos<br>moloojas 6<br>propracinly    |                |                |                     | ŵ,             | 50               | ŵ              | 貌              | æ              | $\mathcal{D}$ | 部              | ĸ                                     | 60                 | 70               |                          |                | 69                       | æ                   | ÷              | 7e             | α              |                | $\sim$         | $\blacksquare$              | $\scriptstyle\rm III$ | $\equiv$       | $\bar{a}$        | $\mathbb{R}^n$ | $\mathbf{m}$   |                  |                | æ              |                | 70             | ŵ                            |               |
| actualogija<br>Mohodas 1<br>Propracinių      | 64             | 50             | s                   | å,             | 61               | ø              |                | $\mathbb{R}$   | $\mathbf{m}$  | $\blacksquare$ | $\equiv$                              | $\sim$             | $\sim$           | $\sim$                   | k              | α                        | 貌                   | 8b             | å.             |                |                | $\mathcal{G}$  | 61                          | x                     |                | gp.              |                |                | $\equiv$         | $\alpha$       | $\mathbf{r}$   | $\equiv$       | $\sim$         | $\sim$                       | $\mathbf{u}$  |
| rechnologijy<br>mohndas 2                    | 69             | ŵ              | S.                  | M              | 61               | 6b             |                | $\mathbf{r}$   |               | ٠              | $\sim$                                | $\sim$             | $\sim$           | $\mathbf{m}$             | k              | α                        | 躺                   | 粘              | \$             |                |                | ÷              | ω                           | x                     |                | gp.              |                |                | $\mathbf{m}$     | $\blacksquare$ | $\sim$         | $\sim$         | $\sim$         | $\blacksquare$               | m             |
| Rusy kalbos<br>moloojas 1                    | 80             | ĸ              |                     | 7¢             | 84               | 70             |                |                |               |                | ω                                     | 86                 | 70               |                          | ω              |                          | 70                  | 貌              |                |                |                | ŵ              | 80                          | 70                    |                |                  |                |                | ĸ                | 貌              | 60             | 70             | M              | ×.                           |               |
| Rusy kalbos<br>moloojas 2                    |                | ĸ              | 71                  |                |                  |                |                | ъ              | s.            | ø              |                                       | 86                 | 70               |                          |                | 66                       | 70                  | 驗              | 64             | 70             |                | $\omega$       | æ                           |                       | Ň.             | 71               | s,             |                | $\mathbf{c}$     | 部              | 60             |                |                |                              |               |
| Voldečk <sub>i</sub> kalbos<br>moloojas 1    | 8¢             |                | 71                  | 7¢             | M)               | 70             |                | ъ              | s.            | ω              | ω                                     |                    |                  |                          | ω              | 66                       |                     |                | 61             | ъ              |                |                |                             | 70                    | 61             | 74               | 84             |                |                  |                |                | 70             | M              | X,                           |               |
| <b>Vater atios</b><br>moltoojas 1            | 61             | å,             | ÷                   | 71             |                  |                |                | ø,             |               | s              | ŵ                                     | 71                 | s.               |                          | $\omega$       | ŝ.                       | s                   |                |                |                |                |                |                             | s                     | 71             | 61               | s              |                | M.               | $\omega$       | 50             | 74             |                |                              |               |
| <b>Waterwatkee</b><br>moltoolas 2            | 70             | 60             | ø                   | 66             | 80               |                |                | so.            | 64            | æ              | ъ                                     |                    | 66               |                          |                |                          | 60                  | ŵ              | 劾              | s              |                |                |                             | $\mathbf{6b}$         | s              | $6\sigma$        | 70             |                | $\mathbf{r}$     | 8b             |                |                |                |                              |               |
| <b>Vater atios</b><br>moloojas 3             | x              | 7c             | 70                  | ×.             | 伙                |                |                |                |               | 70             |                                       | ×.                 | x                |                          | 7¢             | x                        |                     | 7¢             | ĸ              | ×.             |                | $\mathbf{c}$   | 7¢                          |                       |                |                  |                |                | 70               | 70             | x              | ĸ              | x              |                              |               |
| <b>Vator</b> atios<br>mologias 4             |                |                |                     |                | 54               | 70             |                | å,             | 60            |                | 貌                                     | 70                 |                  |                          | M              | 70                       |                     | 50             | ω              | 80             |                | 50             | 81                          | 貌                     | 60             | 70               |                |                |                  |                | 80             | 60             | s              | 8g                           |               |
| Biologijos<br>moloolas 1<br>Biologijos ir    | α              | $\mathbf{r}$   | x                   | 54             |                  | 60             |                | 74             | s             | $\omega$       | $\omega$                              | S.                 | 50               |                          | s              | s                        | 60                  | s              | ъ              | Ø.             | 71             | 60             | 61                          | ĸ                     | s              | x                |                |                |                  | ø              |                |                |                |                              |               |
| chanijos<br>mointoias 1                      |                |                |                     |                | ×.               | M,             | 74             | 8¢             | 70            | M              | 8                                     |                    | $\pmb{\text{a}}$ |                          |                |                          |                     |                | 貌              |                |                | 70             | 部                           | æ                     | x              | s.               | 新              | 70             | 70               |                | 7¢             | M              | s.             | 8b                           |               |
| Rallos<br>moloojas 1                         | 86             | x              | $\pmb{\ast}$        | 70             | å,               |                |                | m              | m.            | <b>III</b>     | $\mathbb{R}^n$                        | m                  | $\mathbb{R}^n$   | $\overline{\phantom{a}}$ | 70             | 7 <sub>2</sub>           | $7\circ$            | M.             |                | \$b            |                | m              | ш                           | $\mathbb{R}^d$        | $\mathbb{R}^2$ | ш                | $\mathbb{H}^1$ | m              | 部                | s,             | å,             | 8c             | $\mathbf{r}$   |                              |               |
| Grognillos<br>moloogas 1                     | $\mathbf{m}$   | ш              | $\mathbb{H}$        | m,             | $\mathbb{H}$     | $\equiv$       | $\blacksquare$ | 60             | 74            |                | $\omega$                              | ĸ                  |                  |                          | $\mathbb{H}$   | $\blacksquare$           | $\blacksquare$      | $\mathbf{m}$   | ш              | $\mathbb{H}$   | $\mathbb H$    | 61             | ø                           | 73                    | 60             | 70               |                |                | 61               | ₩              | α              | 70             | 60             |                              |               |
| Grografijos<br>moltogias 2                   | 80             | 70             | 7¢                  |                | 貌                | x              |                | $\blacksquare$ |               |                |                                       | i.                 | $\equiv$         | $\equiv$                 | å,             | æ                        | 70                  | 70             | 8a             |                |                | 86             | x                           | s.                    | 70             | 貌                | 70             |                | $\blacksquare$   | ٠              | i.             | ×              | ×              | i.                           | ×             |
| Dalles<br>moloojas 1                         | ы              | 50             |                     | 60             | 70               |                |                | м              | 70            | 70             | x                                     | 59                 |                  |                          |                |                          | ĸ                   |                |                |                |                | ŵ              | 71                          | 70                    | 84             | w                | м              |                | ы                | ×              | 50             | s,             |                |                              |               |
| Vualine<br>prohoojas 1                       |                |                |                     | 60             | ø                |                |                | 70             | æ             | s              |                                       | $\mathcal{U}$      | 7 <sub>2</sub>   |                          | 54             | 70                       | $\pmb{\hat{u}}$     | 61             | x              | $\mathbf{30}$  |                | s              | ŵ                           | 70                    | 70             | x                | ø              |                |                  |                |                |                | ŵ.             |                              |               |
| Technologije<br>moloojas 1<br>Technologijų   |                |                |                     |                |                  | 71             | 6              | Ŷ,             | $7\mathrm{c}$ | $\omega$       | 96                                    | $\mathbf{3}$       |                  |                          | 66             | $\omega$                 | 71                  | 96             | s              | 7¢             | α              | ъ              | ŵ.                          | 70                    | 8b             |                  |                |                | $\equiv$         | ×              | $\sim$         | $\equiv$       | $\sim$         | $\qquad \qquad \blacksquare$ | $\equiv$      |
| molyolas 2                                   |                |                |                     |                |                  | 7 <sub>a</sub> | 60             | s              | $7c$          | $\omega$       | 9b                                    | $\pmb{\mathsf{u}}$ |                  |                          | $\omega$       | Ň,                       | 71                  | s              | s              | $7\mathrm{c}$  | ĸ              | ъ              | ŵ.                          | 70                    | 8b             |                  |                |                | $\mathbb{R}^n$   | $\mathbf{m}$   | $\sim$         | $\mathbb{R}^n$ | $\sim$         | $\sim$                       | $\sim$        |
| Technologijų<br>moloojas 3                   | 70             | 貌              | 64                  | x              | $70$             |                |                |                |               |                | 70                                    |                    | ŵ                | ŵ                        | $\mathbb{H}$   | $\sim$                   | $\mathbb{H}$        | $\mathbb{R}^n$ | $\blacksquare$ | $\mathbb{R}^n$ | $\mathbb H$    |                |                             |                       |                | 50               | x              | 64             | 50               | M              | $70\,$         | 60             | x              | 50                           |               |
| <b>Technologijų</b><br>mologias 4            | 70             | $\mathbf{3}$   | 61                  | x              | 70               |                |                |                |               |                | 7e                                    |                    | 60               | 50                       | $\mathbb H$    | $\mathbb{H}$             | $\equiv$            | $\mathbb H$    | $\mathbb{H}$   | $\pm$          | $\mathbb H$    |                |                             |                       |                | $\mathfrak{s}_0$ | x              | 64             | $\mathcal{G}$    | M              | 70             | 60             | x              | 50                           |               |
| <b>Kilno kultūros</b><br>moloojas 1          |                | 61             | ĸ                   | 90             | s                |                |                | 66             | x             | ĸ              | я                                     |                    |                  |                          | x              | 50                       | s                   |                |                |                |                | x              | s                           | s                     | 54             | s                |                |                | 66               | s              |                | s              | 9              | 61                           |               |
| <b>Alro builtos</b><br>molyolas 2            |                | $\omega$       | ĸ                   | 90             | S.               |                |                | 66             | x             | k              | я                                     |                    |                  |                          | x              | 50                       | $\mathcal{G}$       |                |                |                |                | x              | s                           | ø                     | м              | Ň,               |                |                | 66               | ø              |                | Ŷ.             | $\mathcal{G}$  | $6\sigma$                    |               |
| Kino kuhiros<br>mologias 3                   | 84             | 70             | 8b                  | 80             |                  |                |                | 74             | 貌             | ъ              | M                                     | 64                 | $7\mathfrak{c}$  |                          | 71             |                          | 64                  | &              | 64             |                |                | ×.             | 70                          | å,                    | s.             |                  |                |                | 70               | 70             | 73             | 86             | ŵ              | 76                           |               |
| <b>Kino kuhiros</b><br>moloojas 4<br>Zmogaus | ŵ.             | 70             | æ                   | ŵ              |                  |                |                | 70             | ŵ             | 70             | M                                     | $60\,$             | $7\mathrm{c}$    |                          | 71             |                          | 64                  | ×.             | 60             |                |                | ×.             | 70                          | M.                    | s.             |                  |                |                | 70               | 70             | 71             | 86             | $60\,$         | 76                           |               |
| \$30,000<br>mointoias 1                      | $\mathbb{R}^n$ | $\sim$         | $\mathbb{R}^n$      | $\sim$         | $\sim$           | $\sim$         | $\sim$         | $\sim$         | $\sim$        | $\sim$         | $\sim$                                | $\sim$             | $\sim$           | $\sim$                   | 70             | 70                       |                     | 78             | s              | 7 <sub>2</sub> |                | $\sim$         | $\mathcal{C}^{\mathcal{C}}$ | $\mathbb{R}^n$        | $\mathbb{H}^2$ | $\sim$           | $\equiv$       | $\mathbb{R}^n$ | x                | s              | S.             | я              | 70             |                              |               |
| knonijos:<br>moloogas 1                      | 50             | 60             | 60                  | s              | $\mathfrak{g}_0$ |                |                | 50             | $\mathbf{6}$  | St             | s                                     | x                  | $62\,$           |                          | 60             | 60                       | x                   | 60             |                |                |                | $\mathbf{6}$   |                             |                       |                |                  |                |                | s                |                | я              | 66             | $64$           |                              |               |
| knodjos<br>moltoolas2                        | 80             | $73$           | ъ                   | 80             | 76               | 7¢             |                | 81             | $\mathbf n$   | k              |                                       | $7\mathrm{c}$      |                  |                          |                | $\mathbf{3e}$            | M                   | 74             | ¥,             | $70\,$         |                |                |                             |                       |                | $7\phi$          | M              |                | $\pmb{\text{a}}$ | $70$           | å,             |                |                |                              |               |

**11 priedas.** Mokytojų tvarkaraštis sudarytas naudojant papildomus ribojimus su internetine priemone "Prime Timetable"

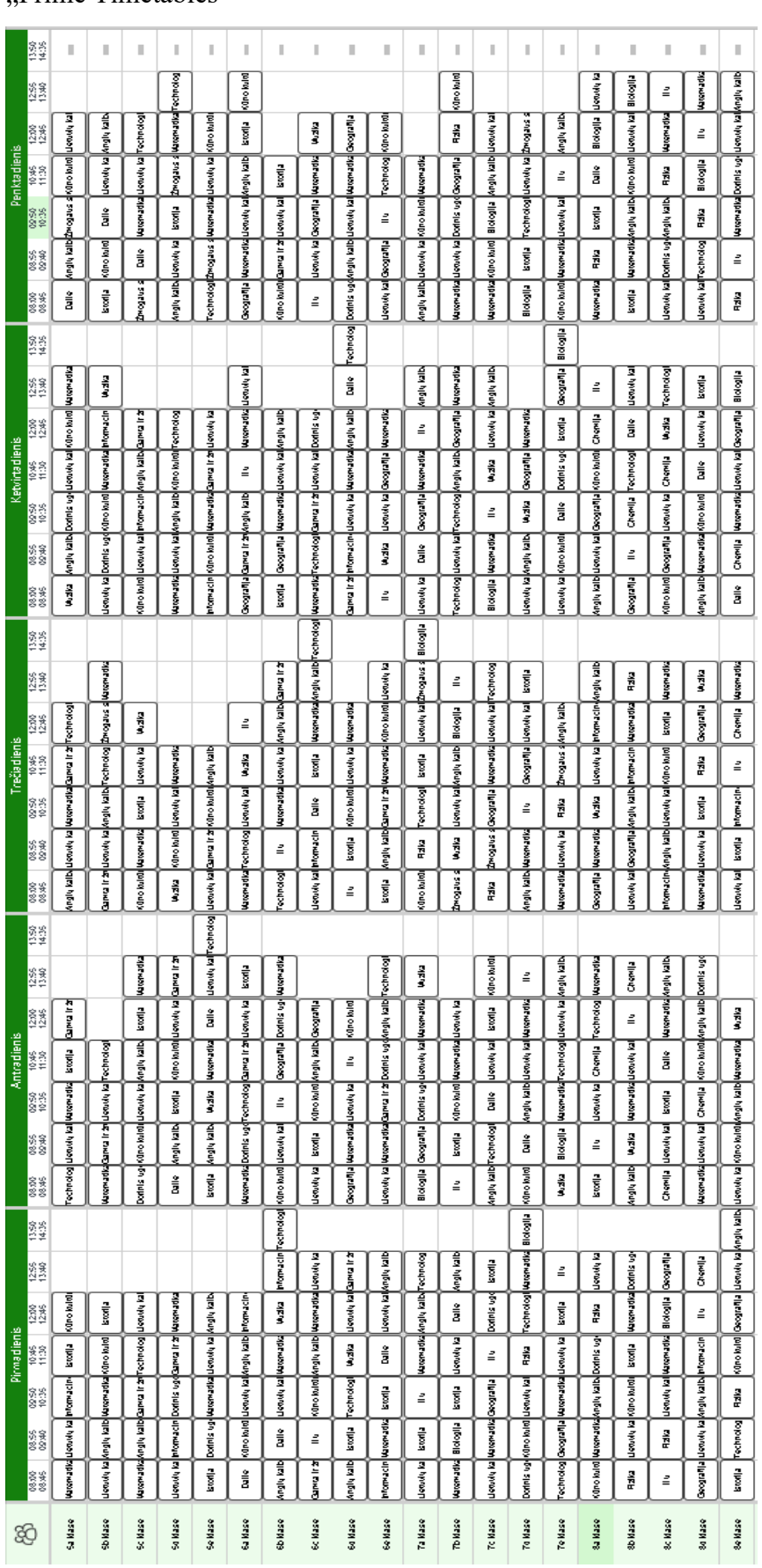

**12 priedas.** Klasių tvarkaraštis sudarytas naudojant papildomus ribojimus su internetine priemone

"Prime Timetables"

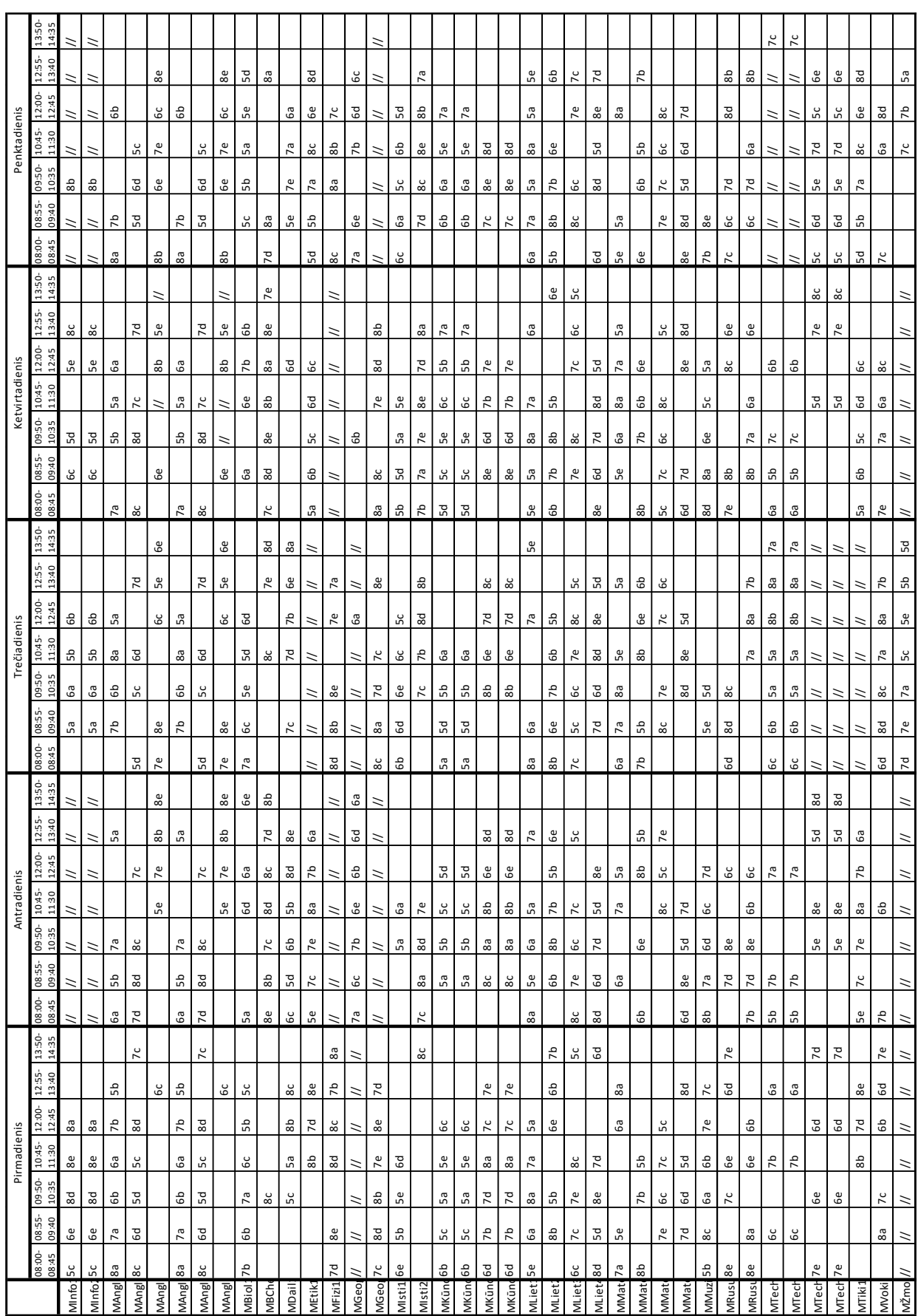

13 priedas. Rankiniu būdu koreguotas mokytojų tvarkaraštis su programa "Mimosa"

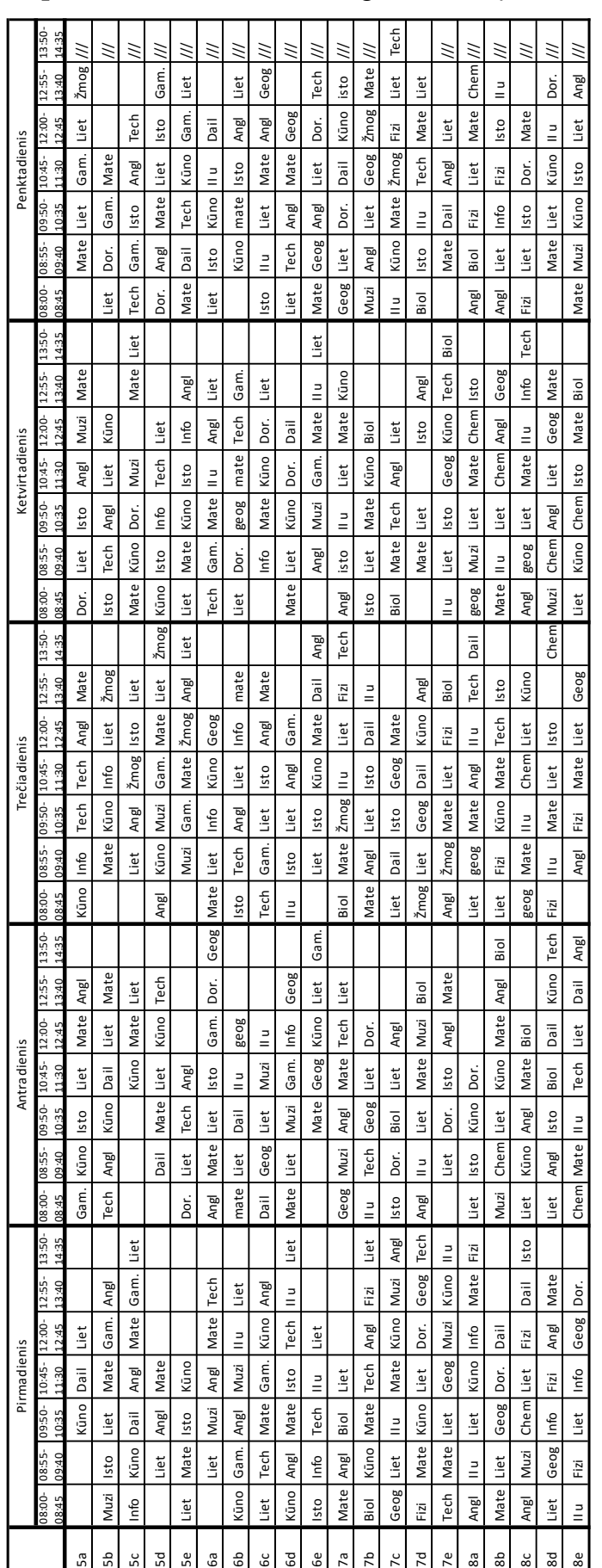

14 priedas. Rankiniu būdu koreguotas klasių tvarkaraštis su programa "Mimosa"